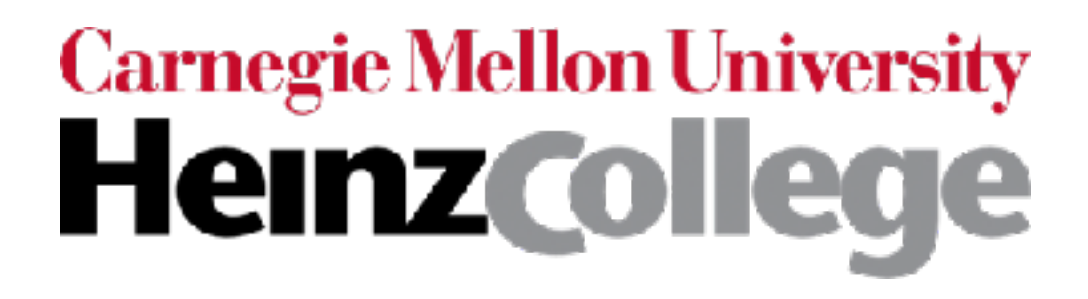

# Deep Learning for Analyzing Images and Time Series

some slides are by Phillip Isola (OpenAI, UC Berkeley) most slides are by George Chen (CMU)

CMU 95-865 Fall 2017

# Image Analysis with Convolutional Neural Nets (CNNs, also called convnets)

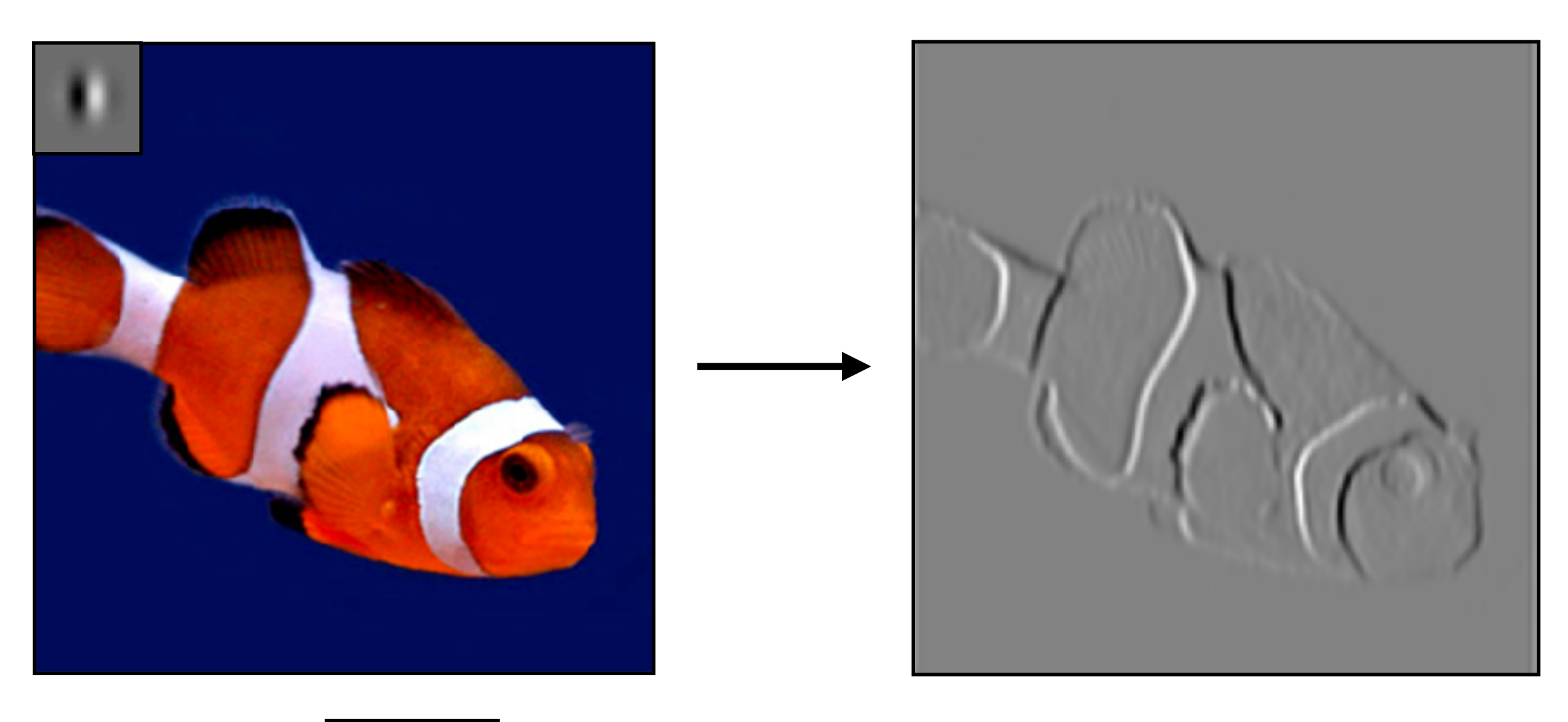

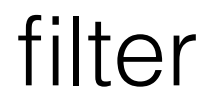

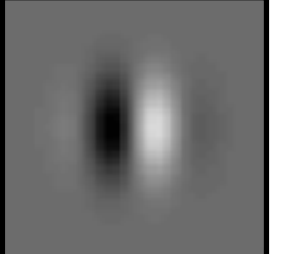

Slide by Phillip Isola

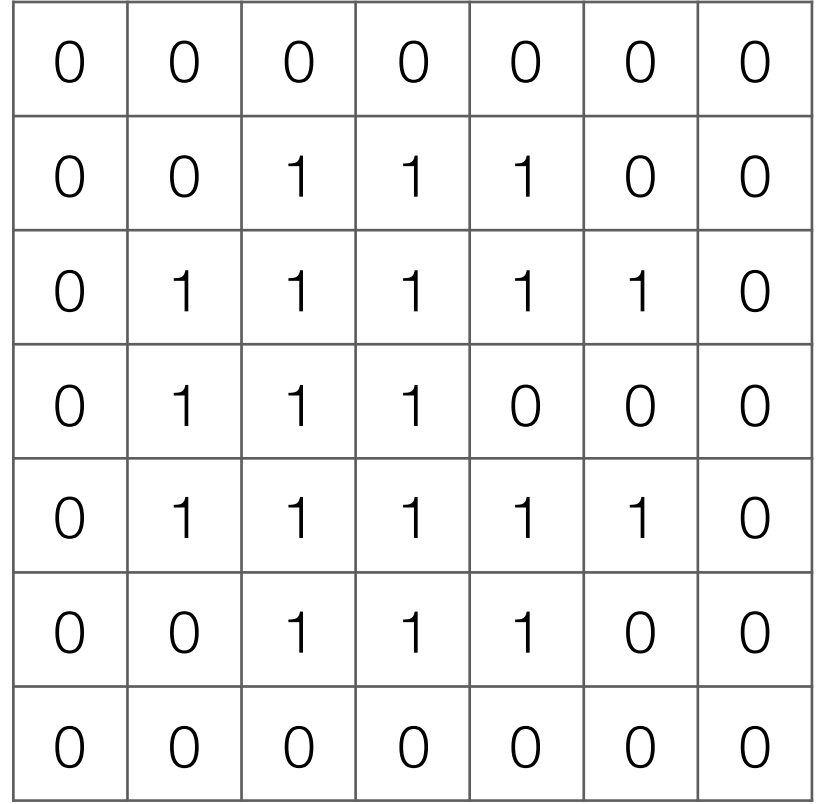

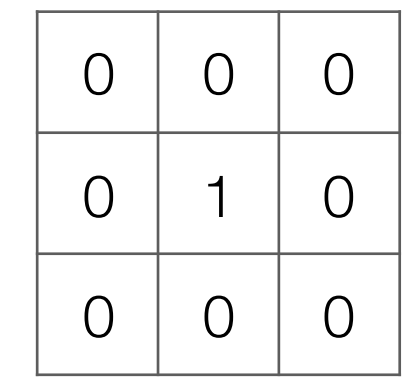

**Filter** (also called "kernel")

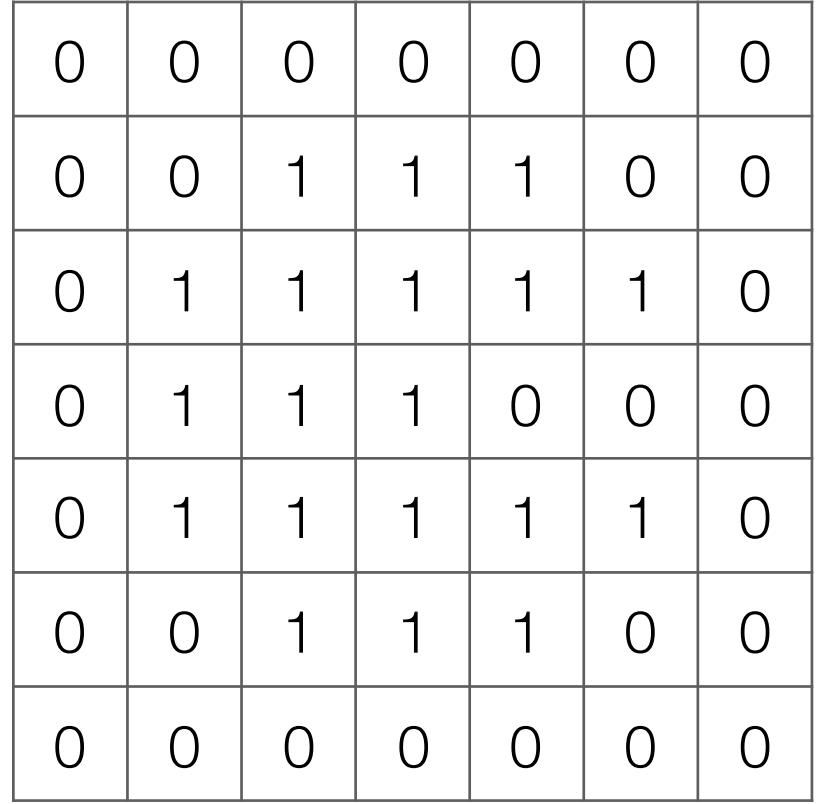

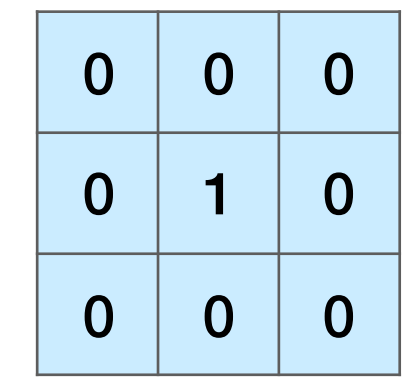

**Filter** (also called "kernel")

#### Take dot product!

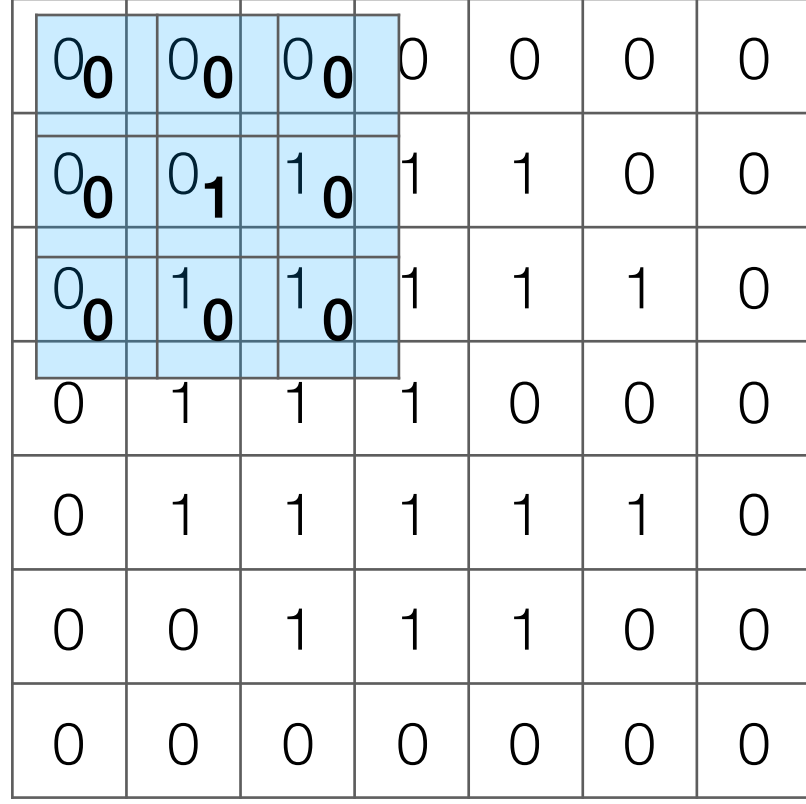

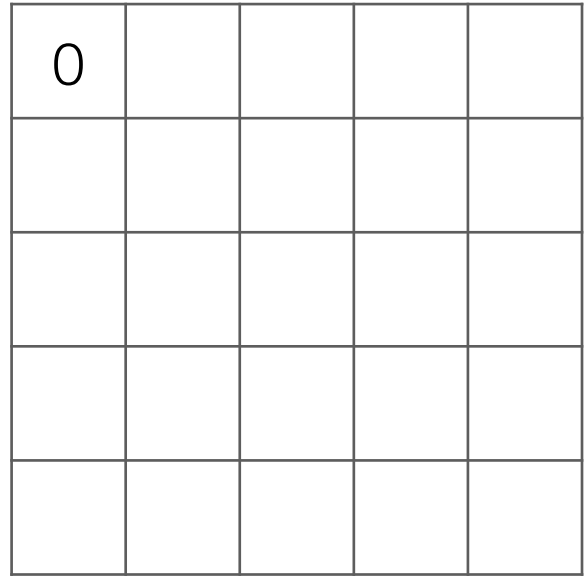

Input image

#### Take dot product!

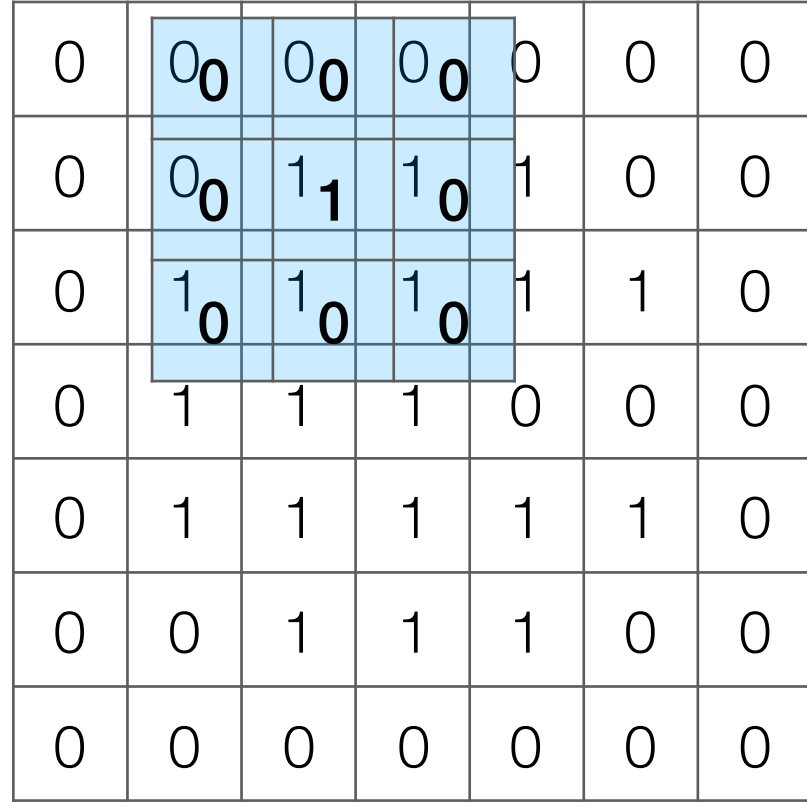

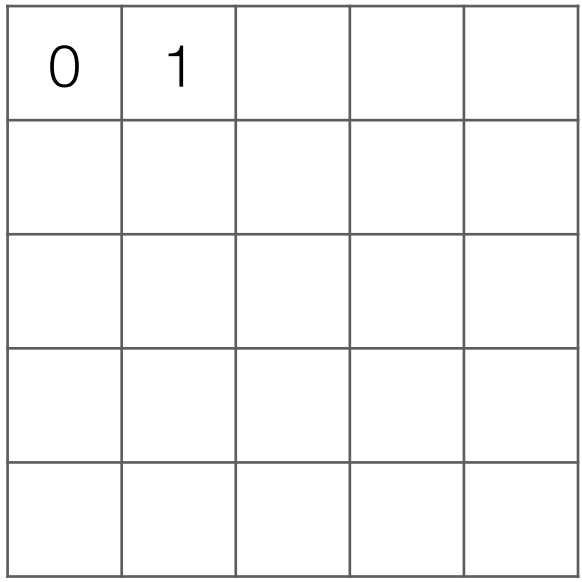

Input image

#### Take dot product!

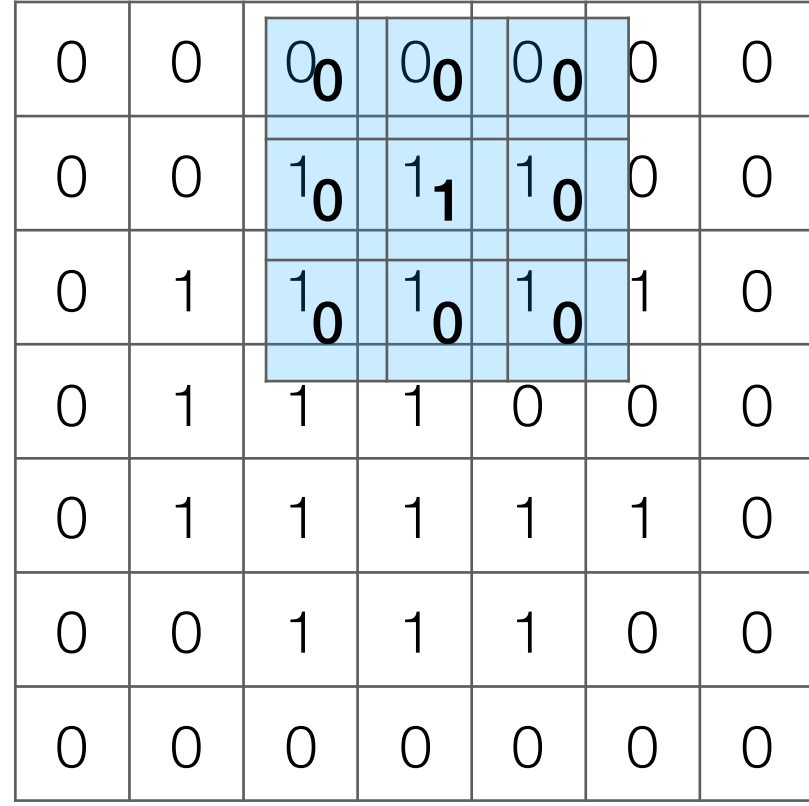

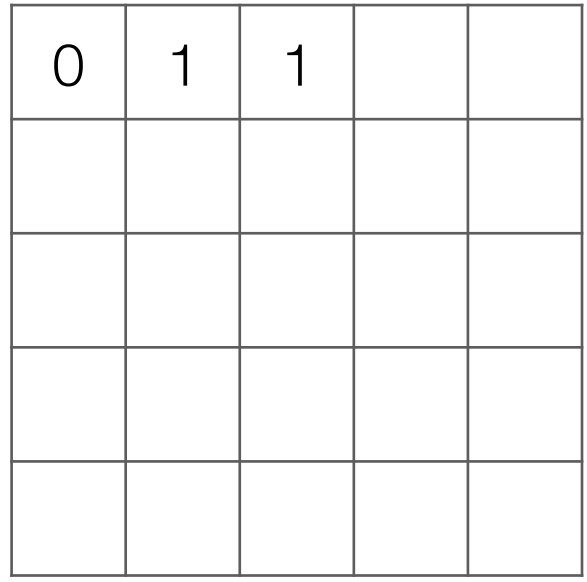

Input image

#### Take dot product!

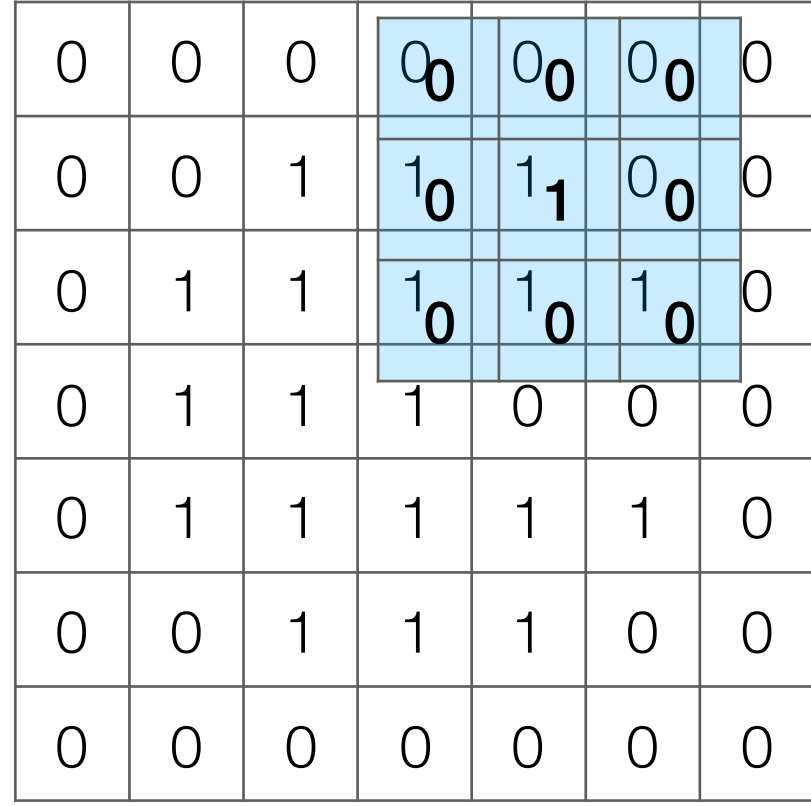

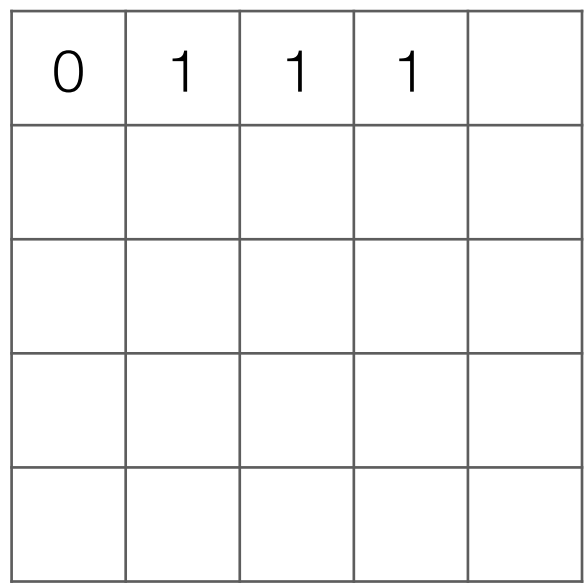

Input image

#### Take dot product!

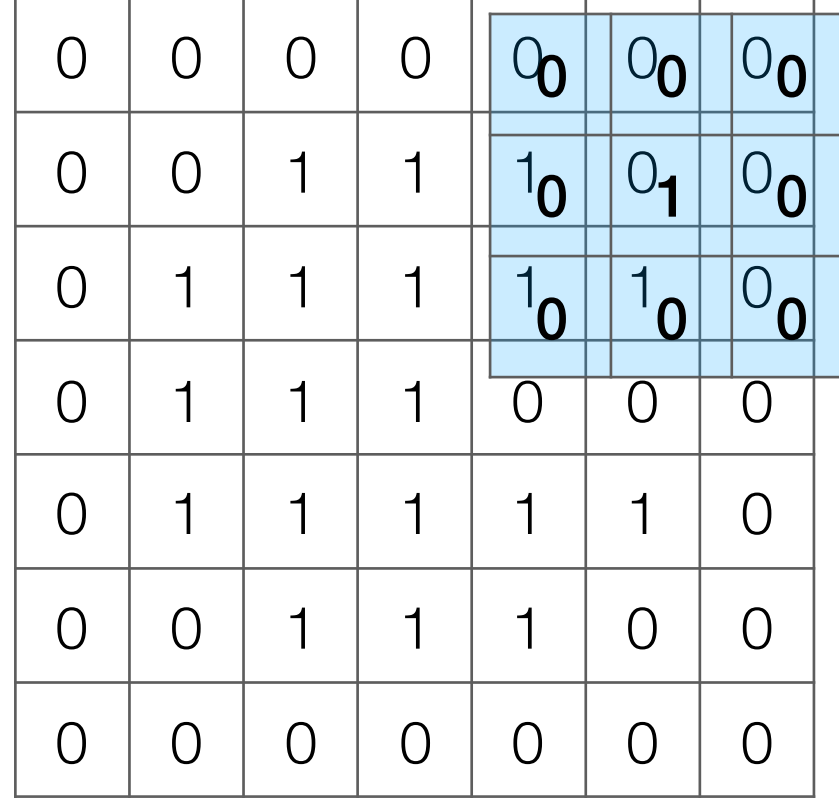

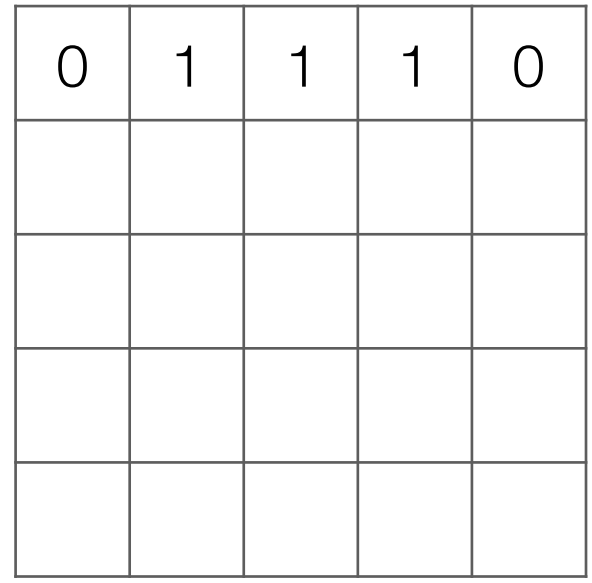

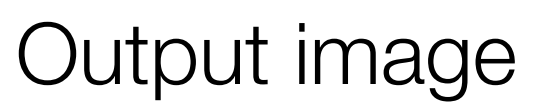

#### Take dot product!

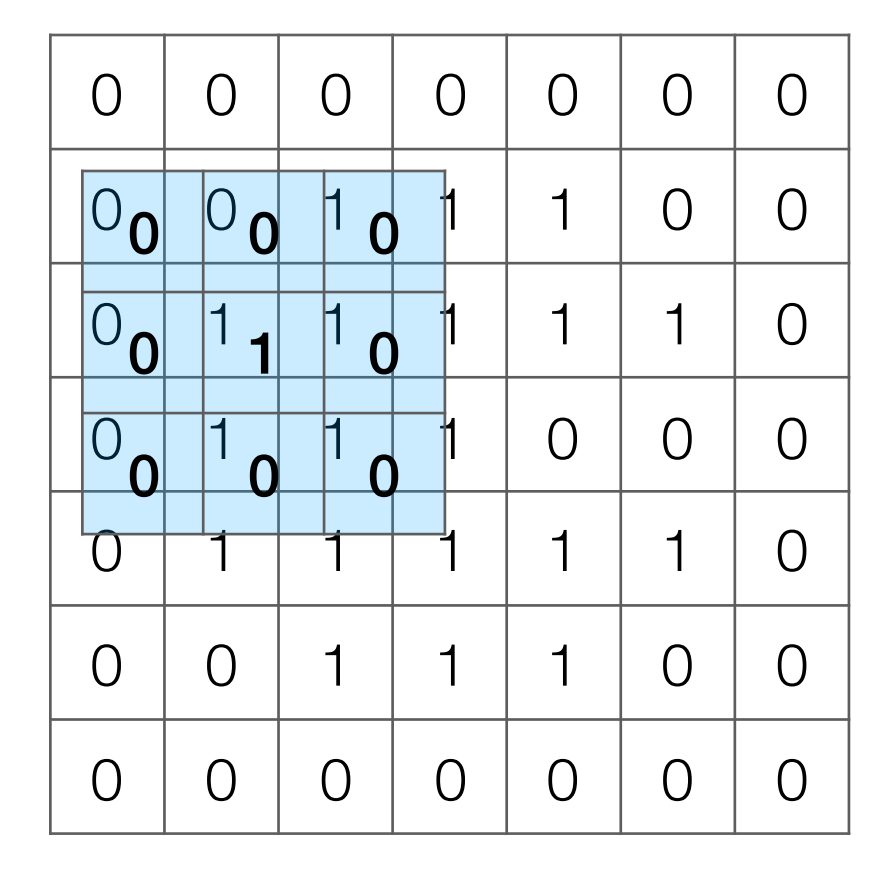

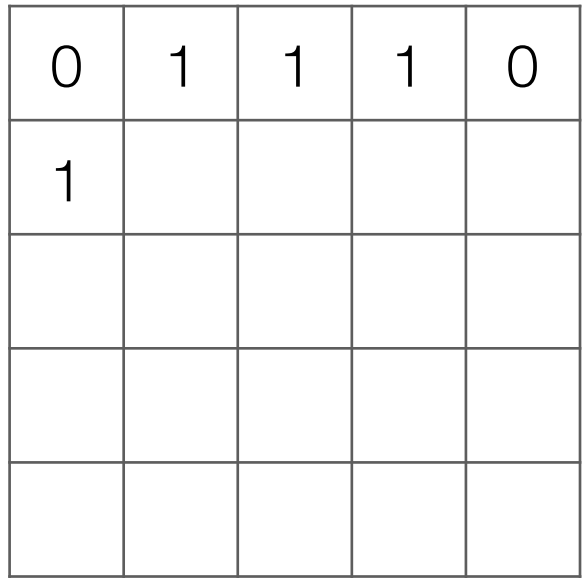

Output image

#### Take dot product!

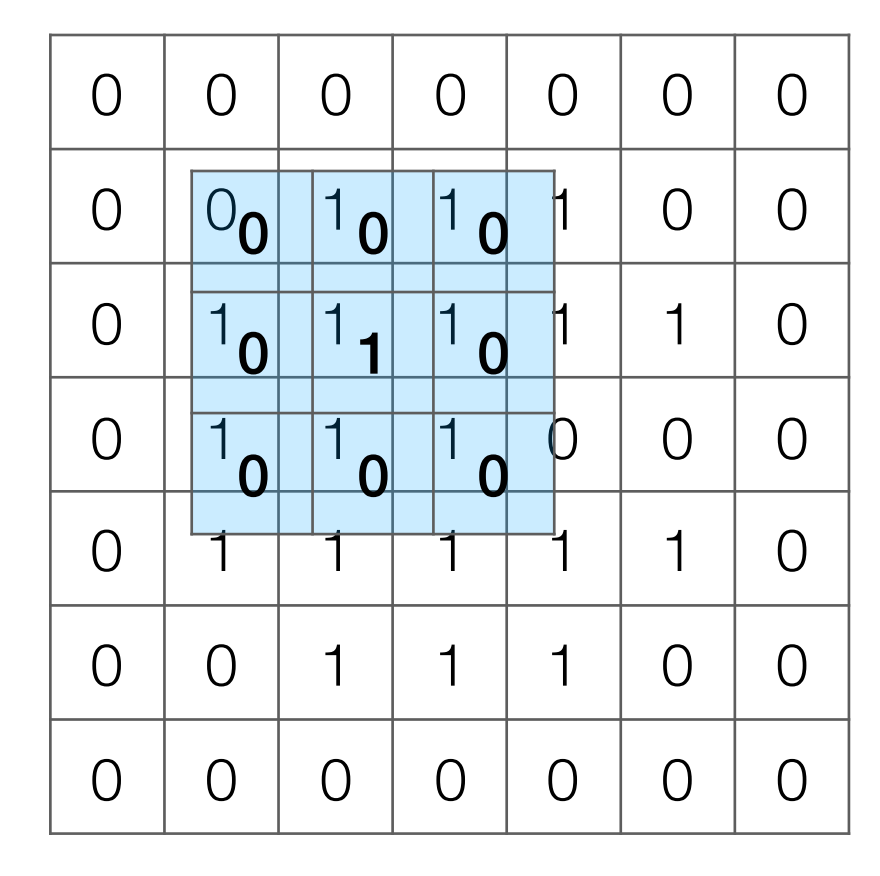

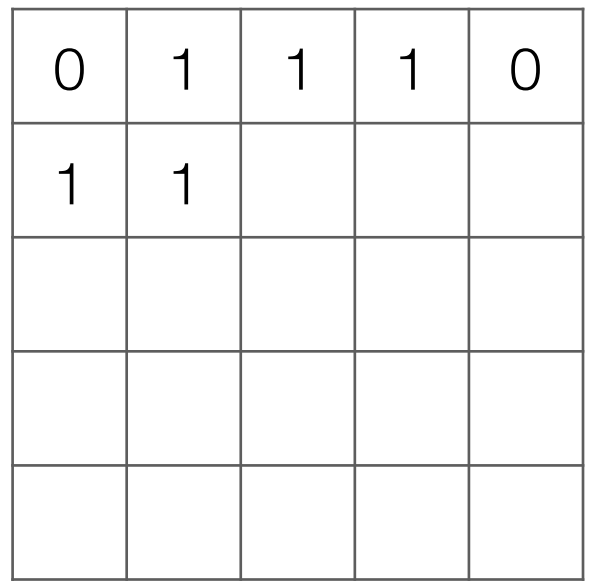

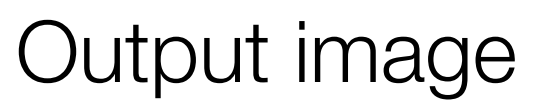

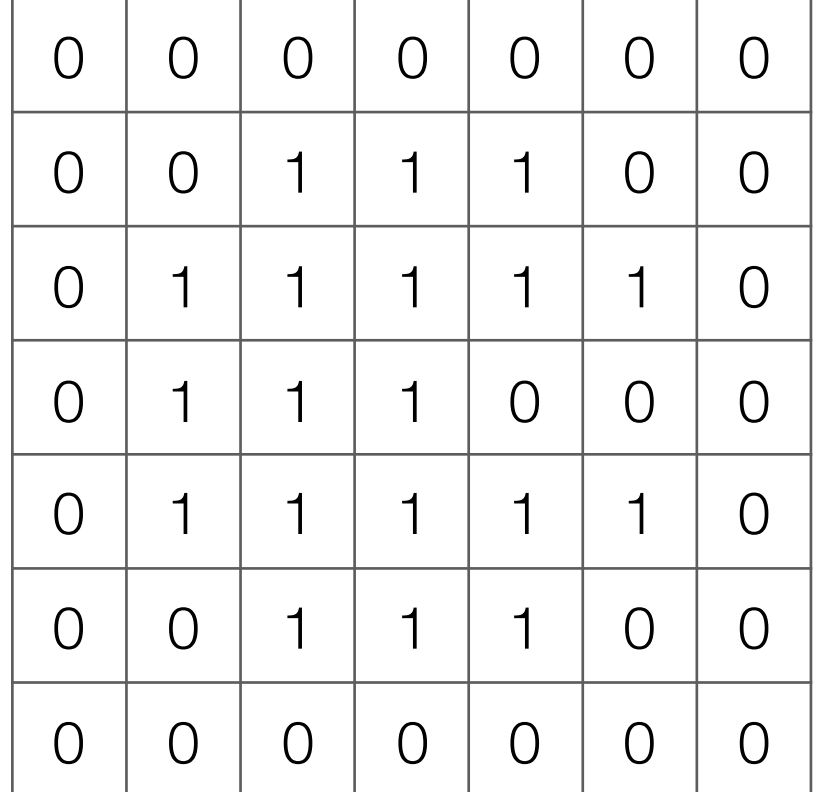

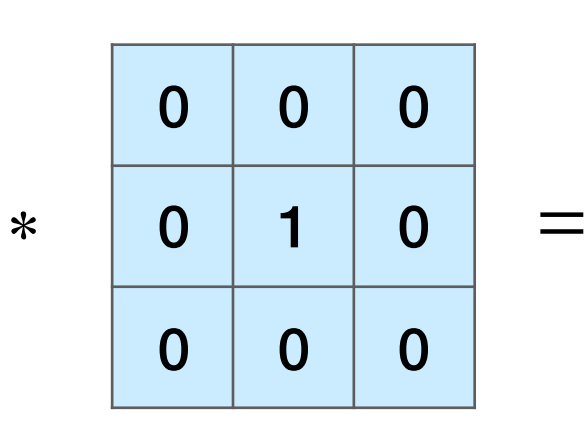

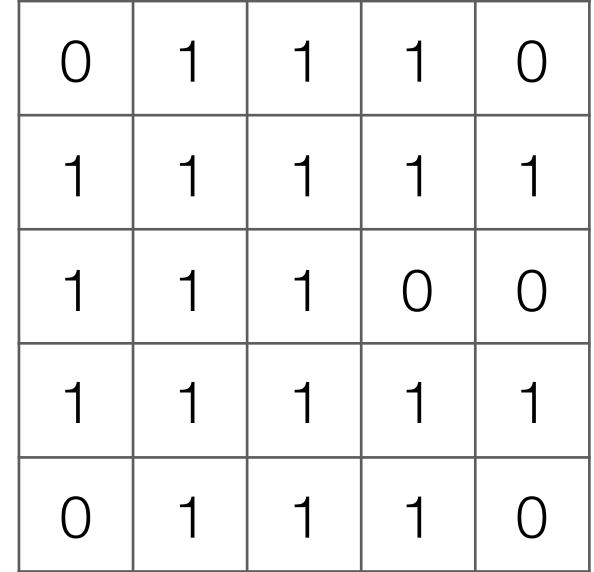

Input image

Output image

Note: output image is smaller than input image If you want output size to be same as input, pad 0's to input

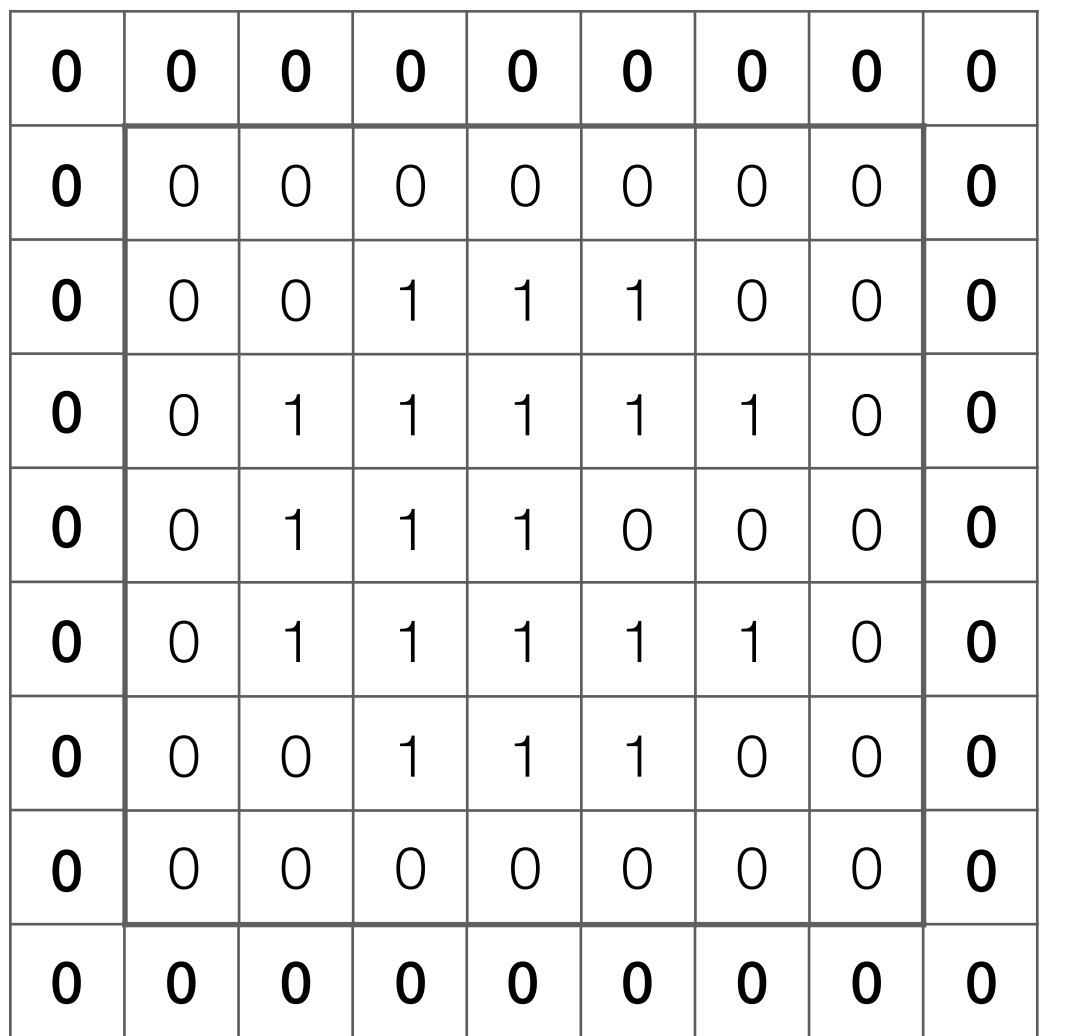

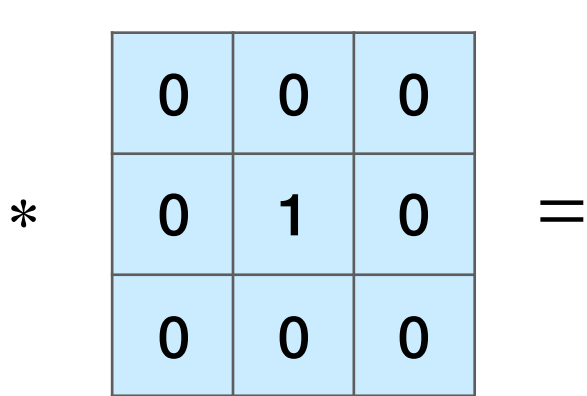

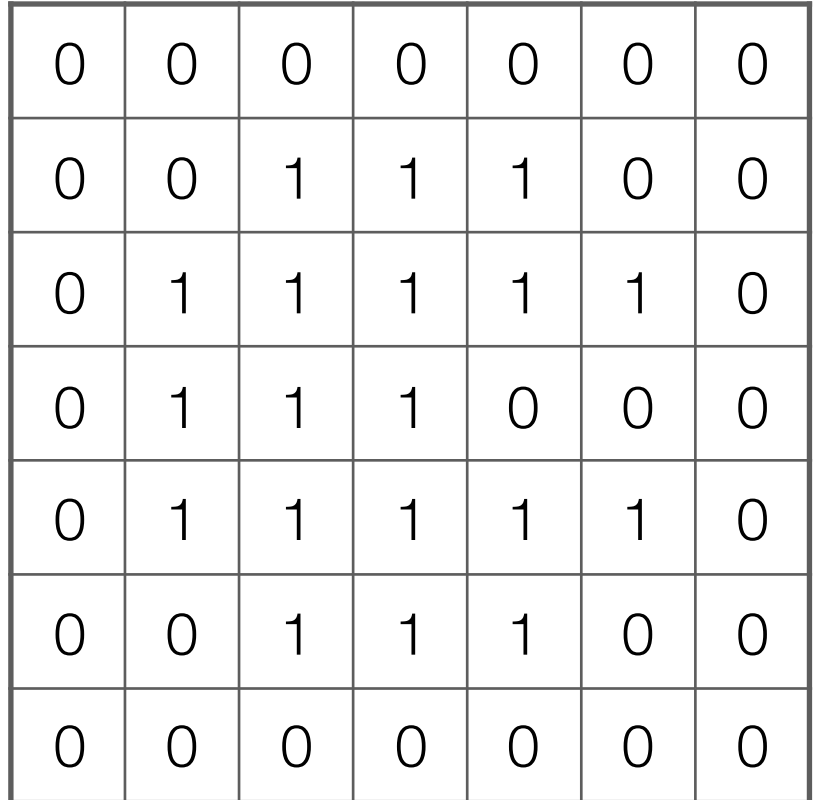

Input image

Output image

Note: output image is smaller than input image If you want output size to be same as input, pad 0's to input

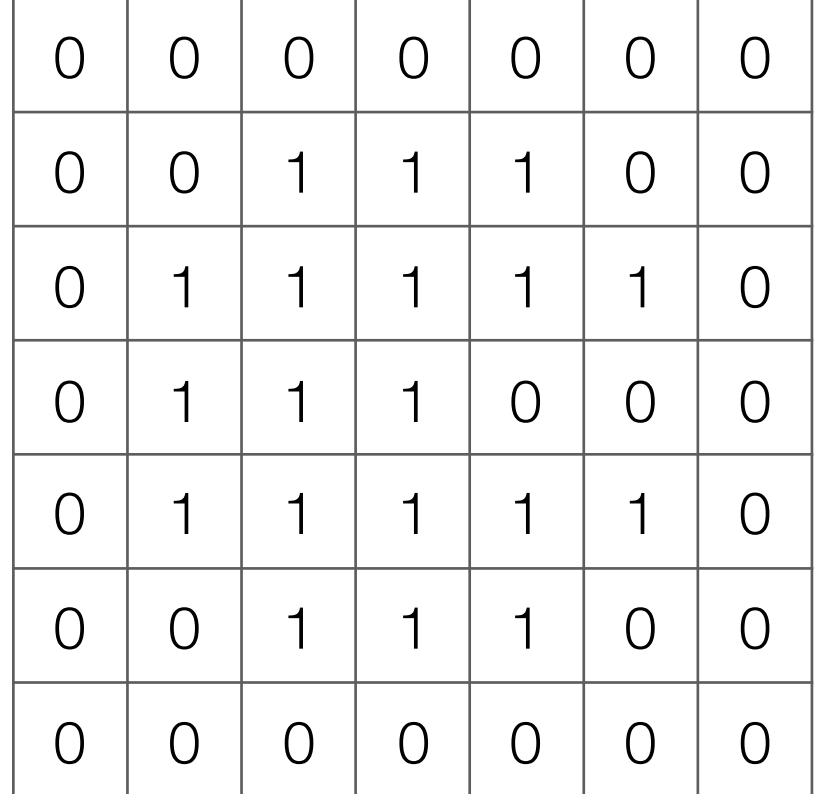

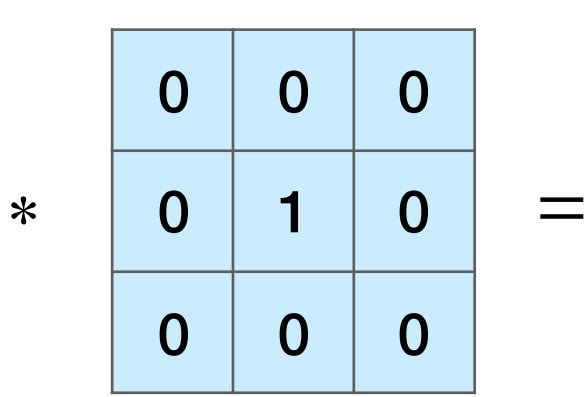

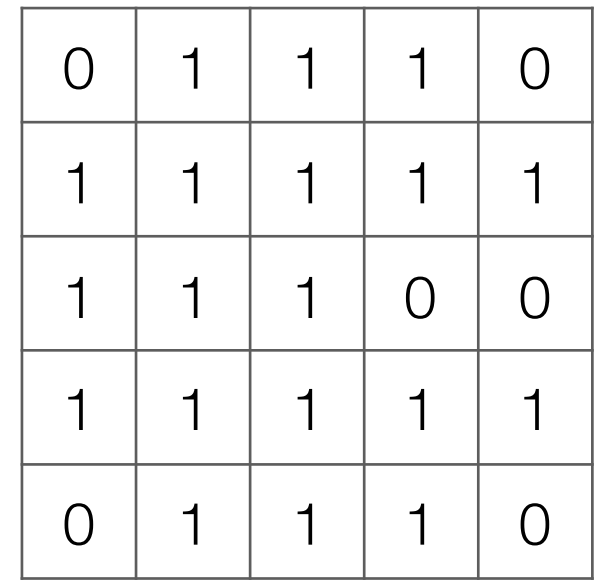

Input image

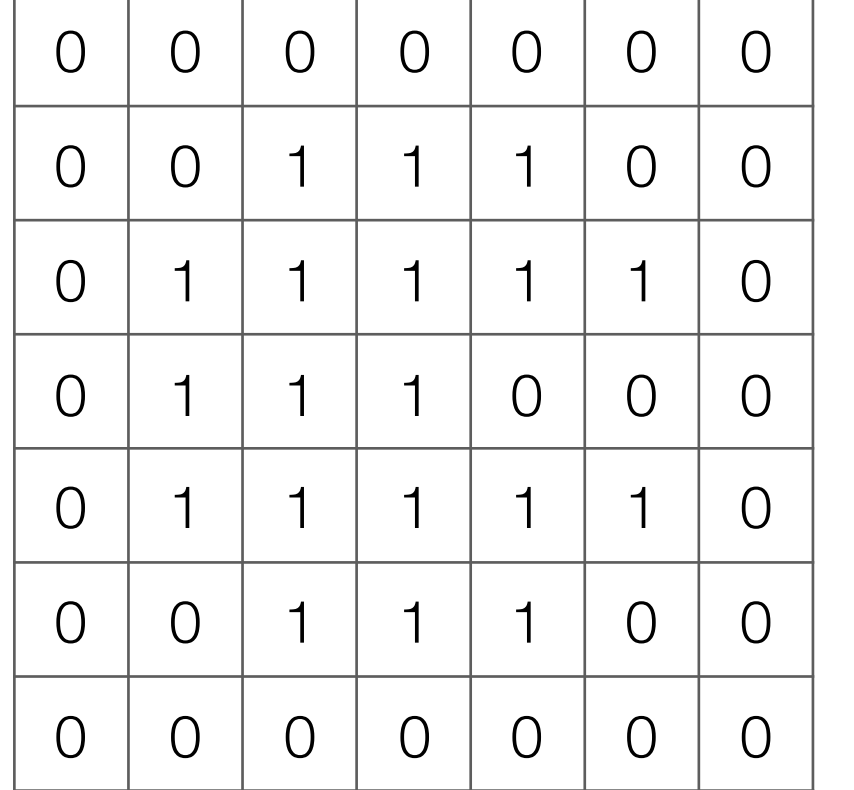

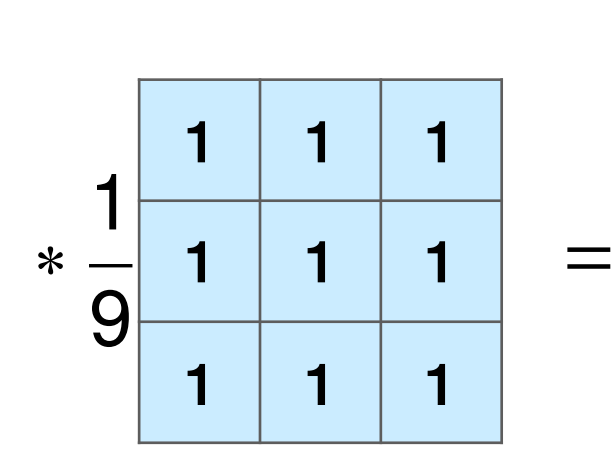

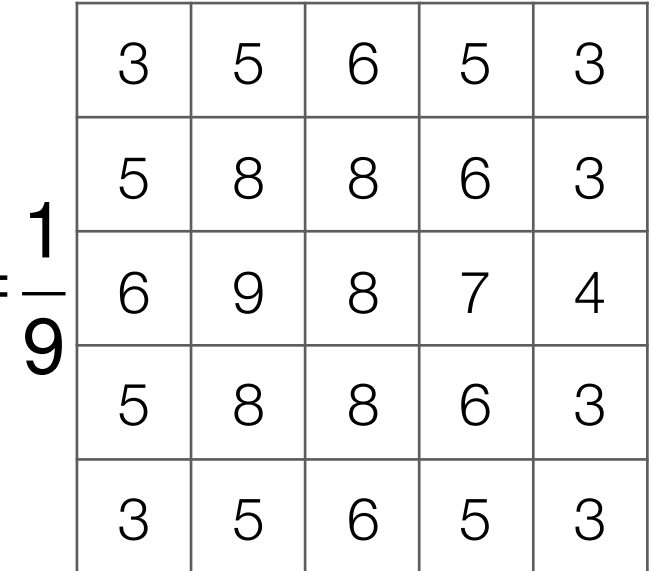

#### Input image

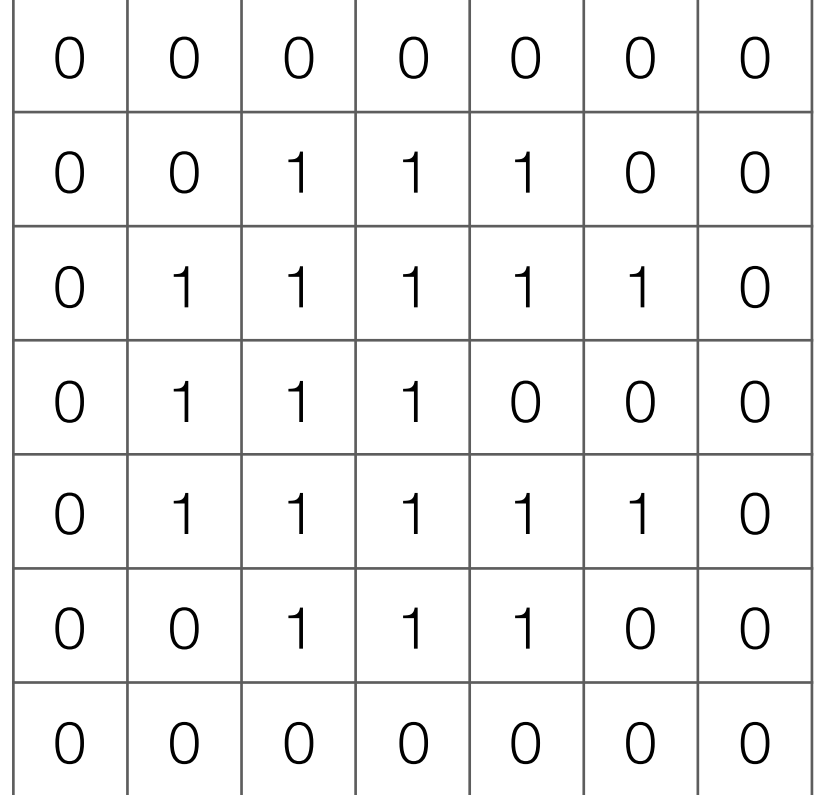

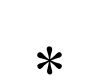

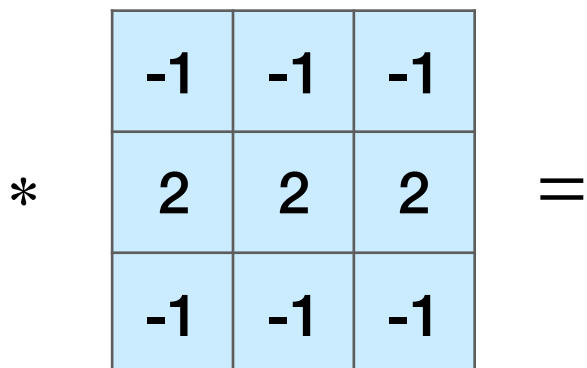

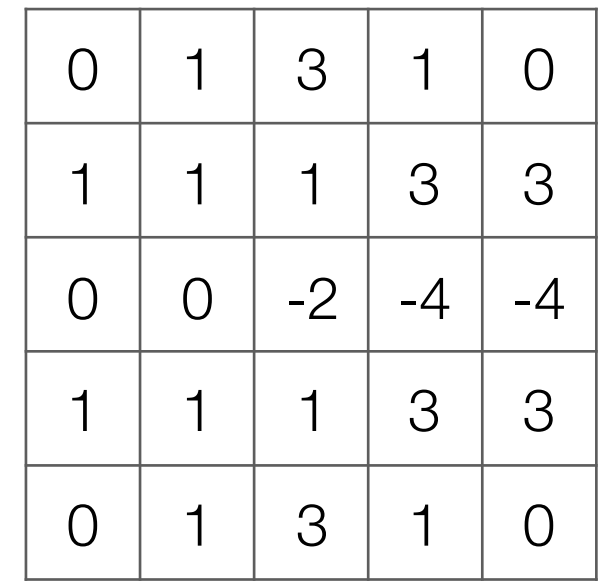

Input image

Very commonly used for:

• Blurring an image

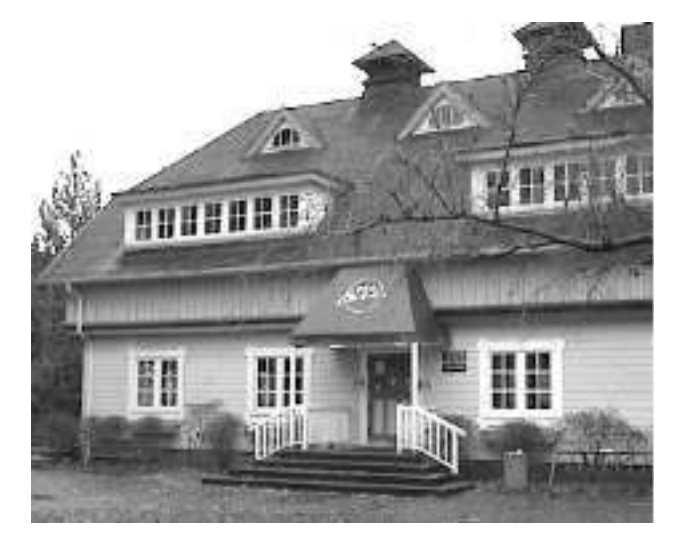

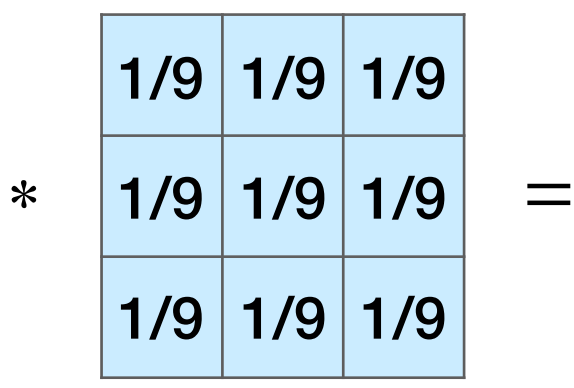

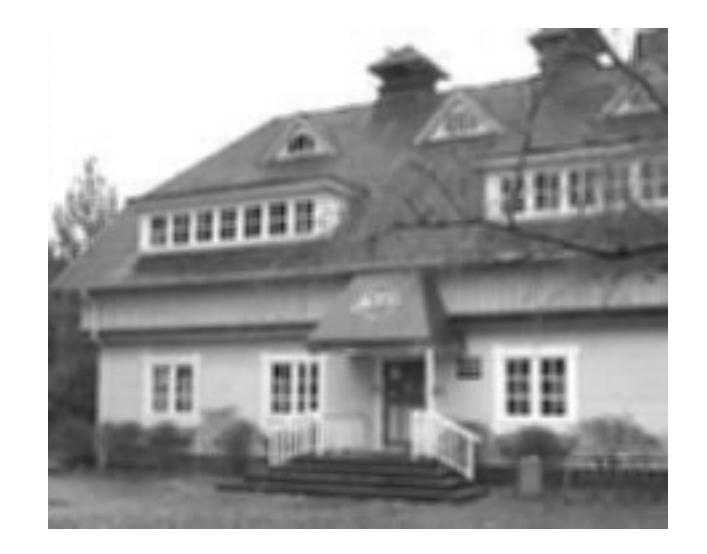

• Finding edges

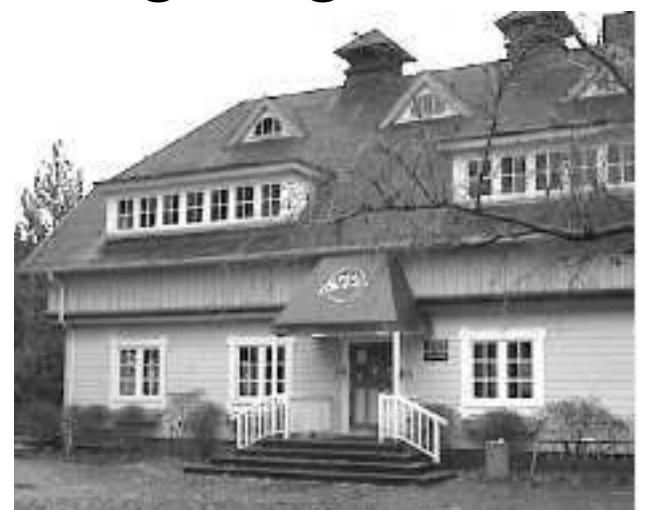

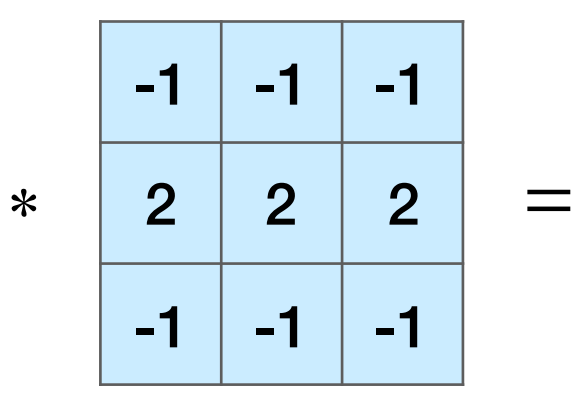

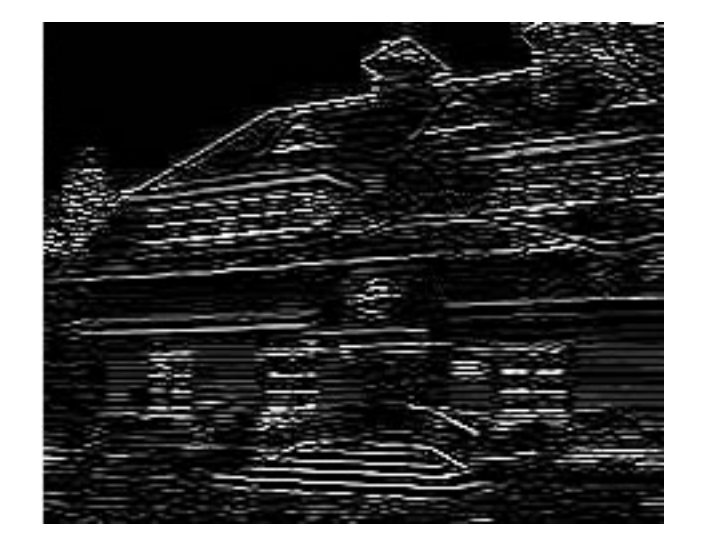

(this example finds horizontal edges)

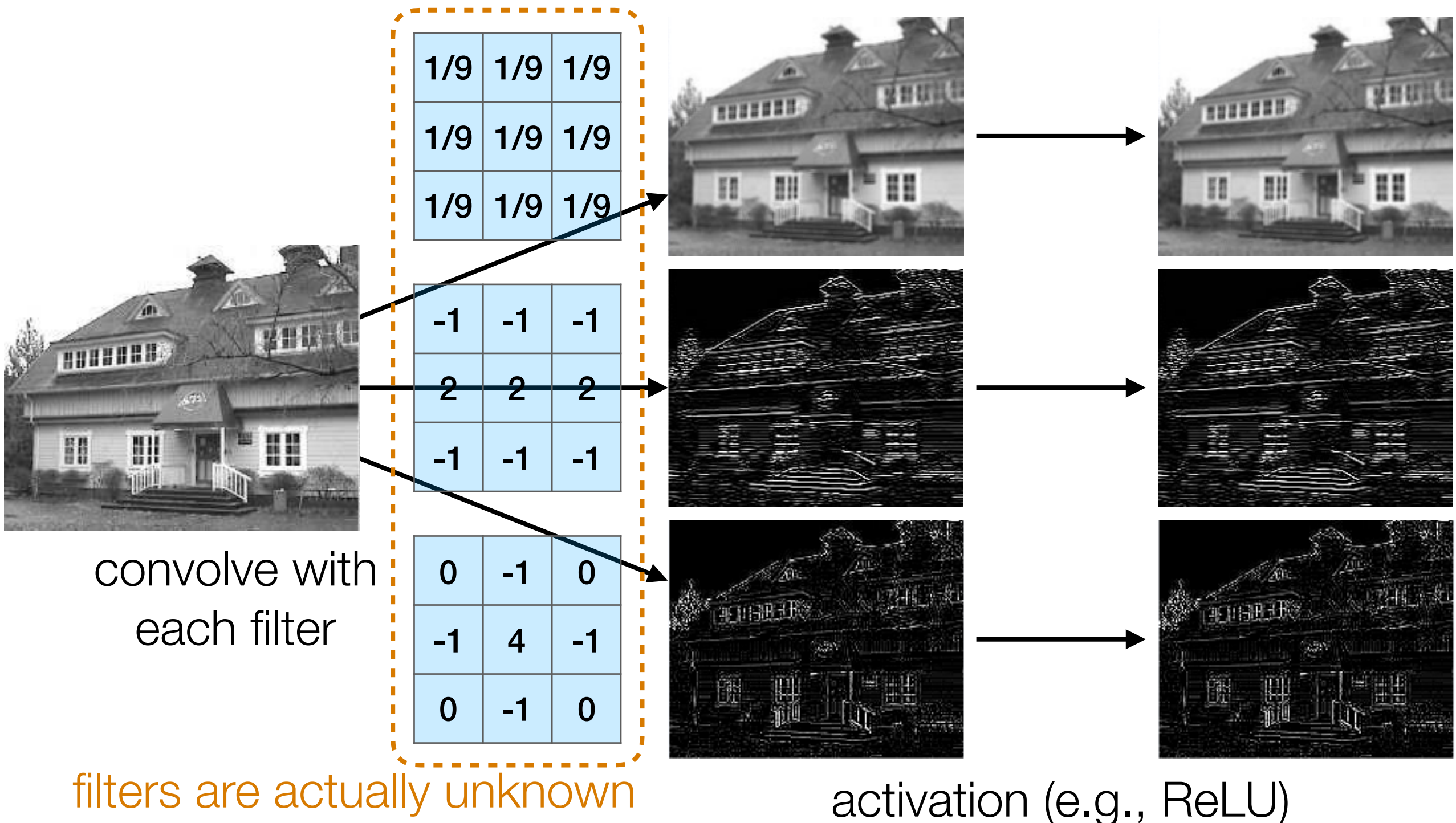

and are learned!

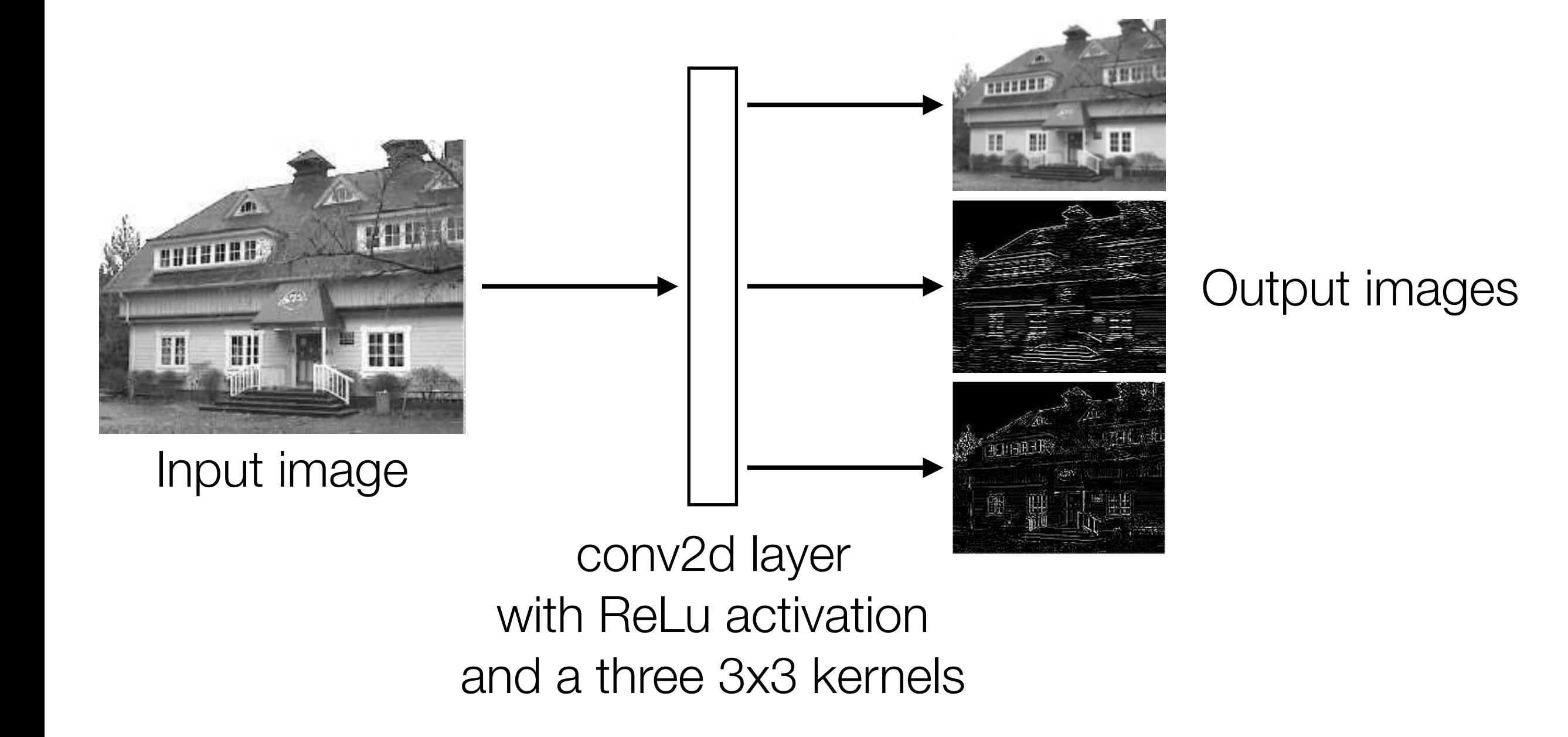

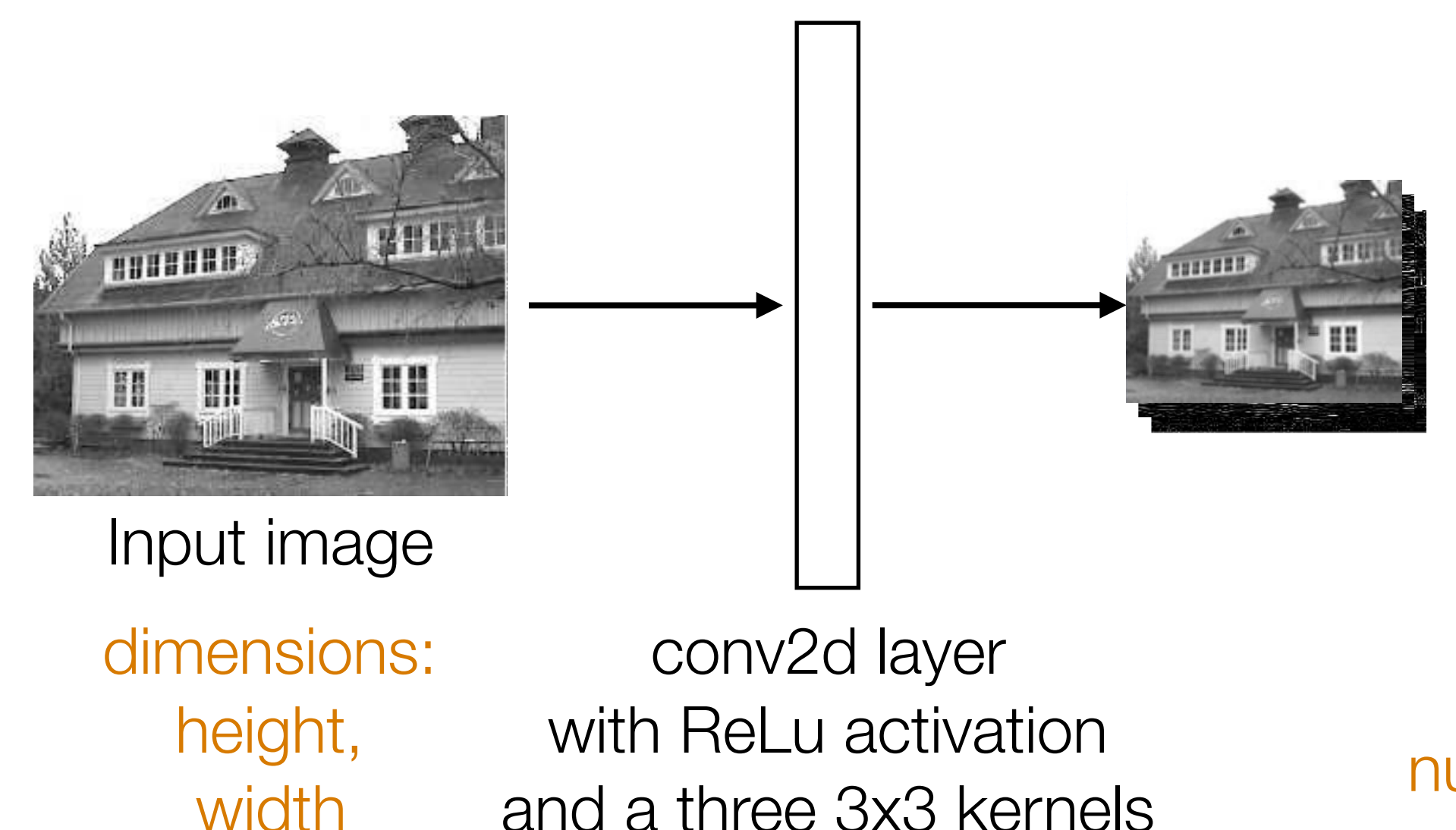

Stack output images into a single "output feature map"

dimensions: height-2, width-2, number of kernels (3 in this case)

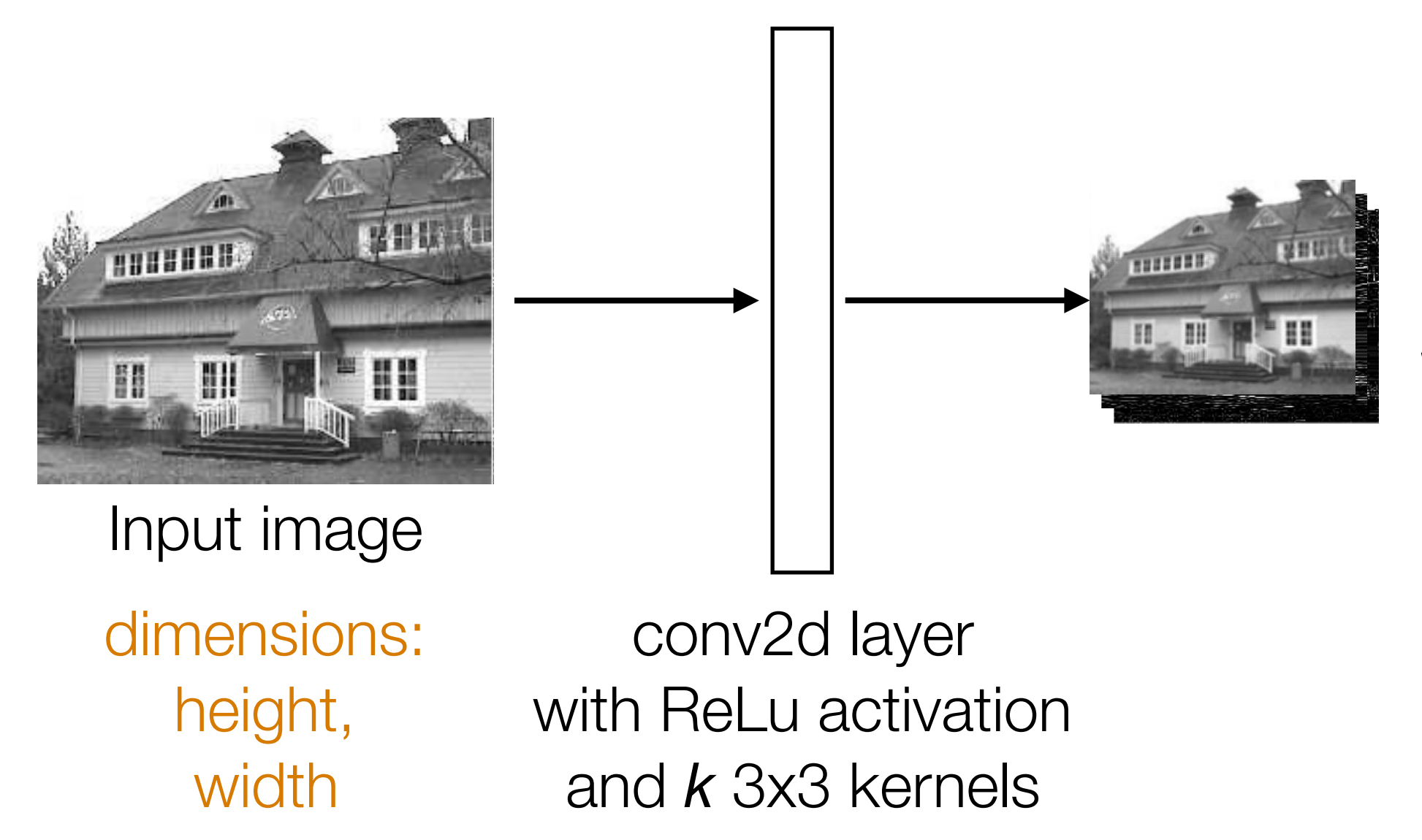

Stack output images into a single "output feature map"

dimensions: height-2, width-2, *k*

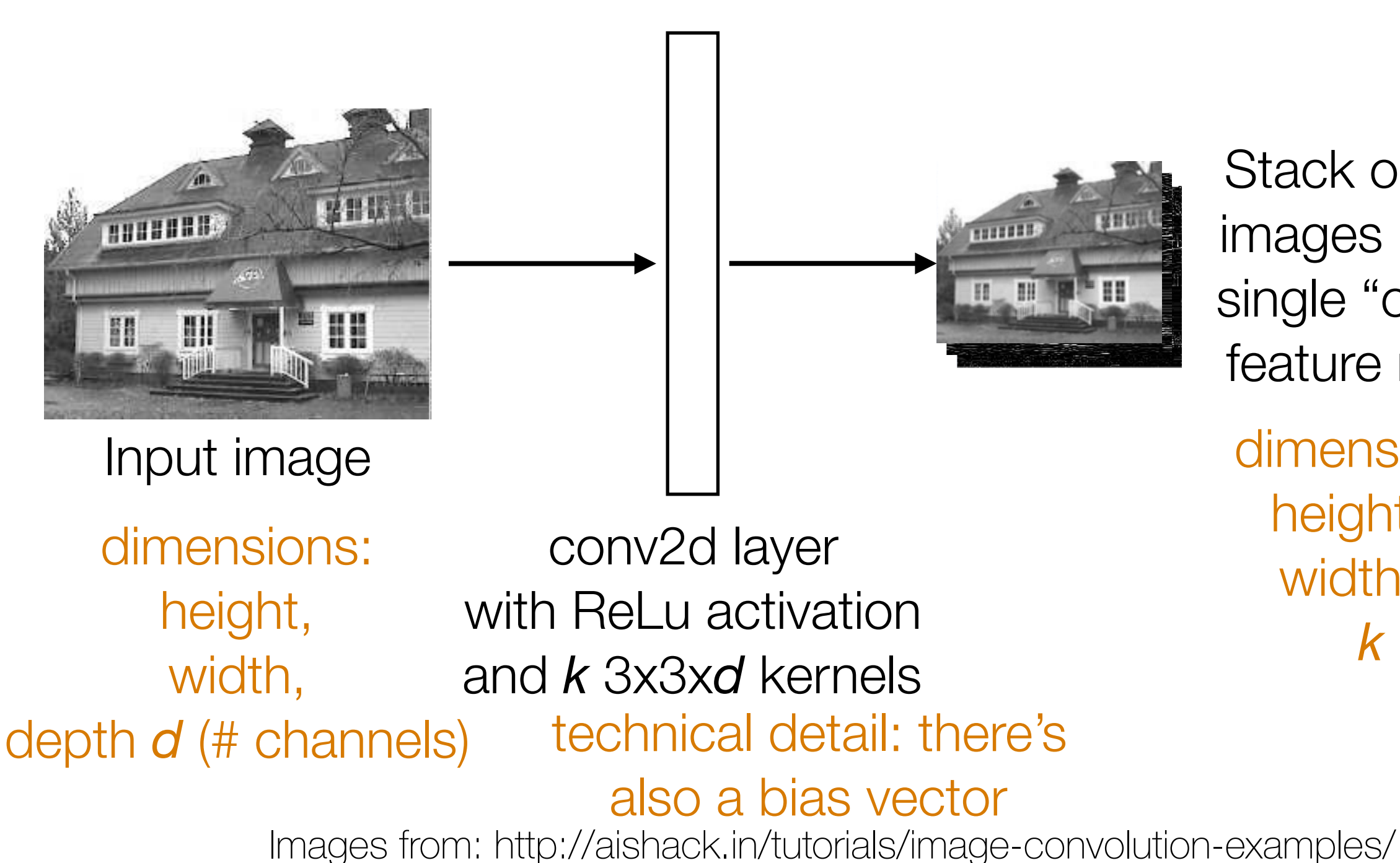

Stack output images into a single "output feature map"

dimensions: height-2, width-2, *k*

# Pooling

• Aggregate local information

• Produces a smaller image (each resulting pixel captures some "global" information)

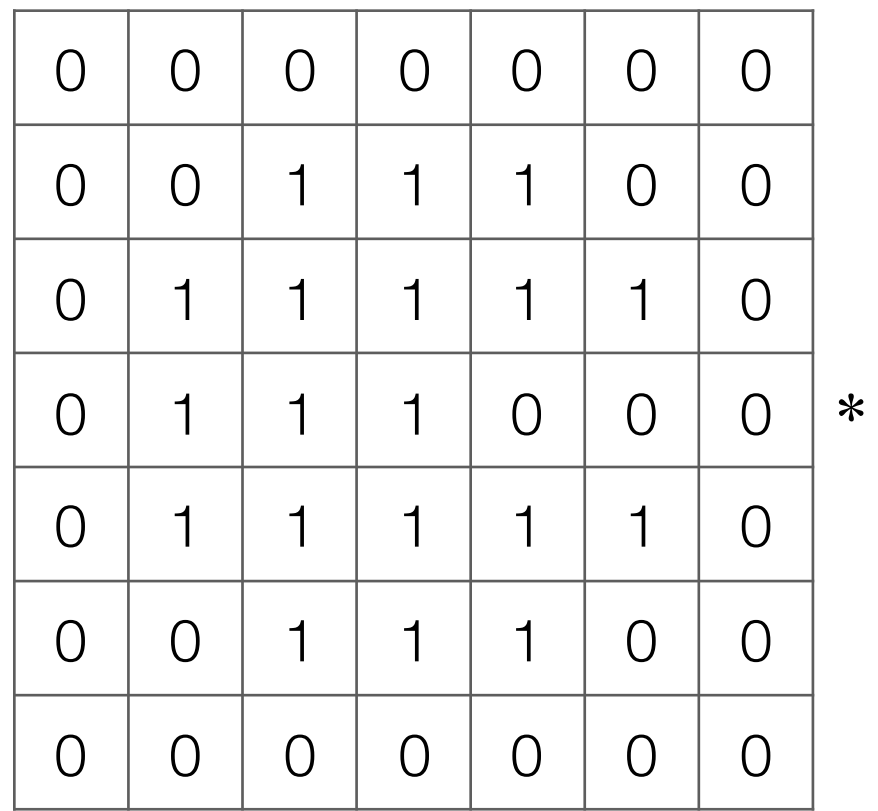

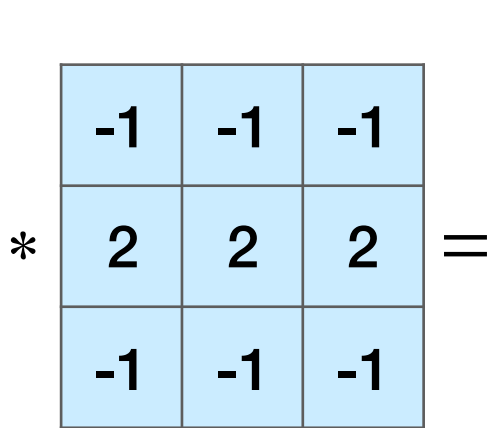

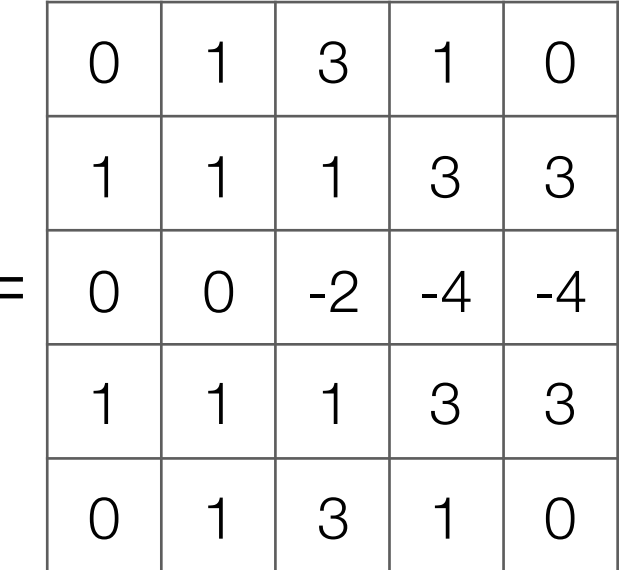

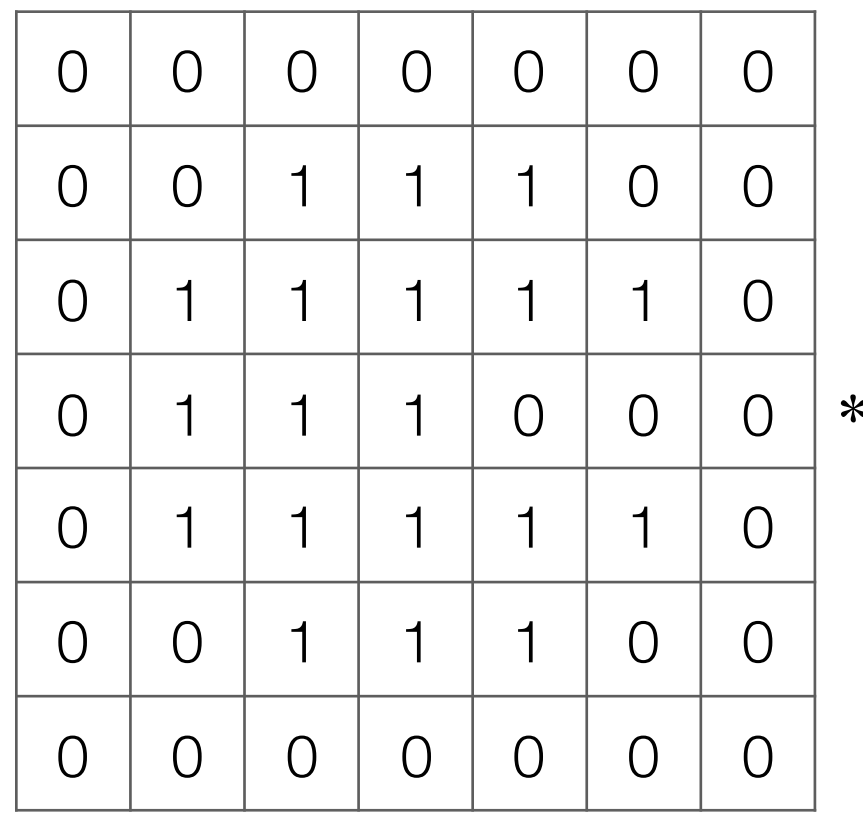

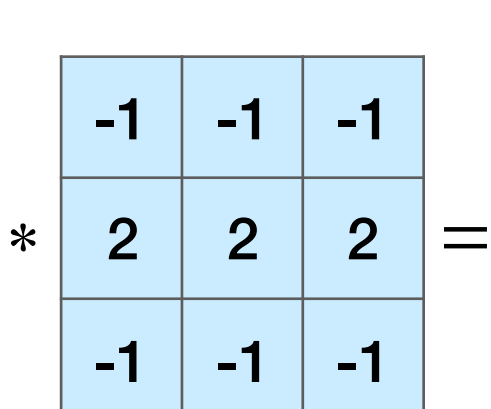

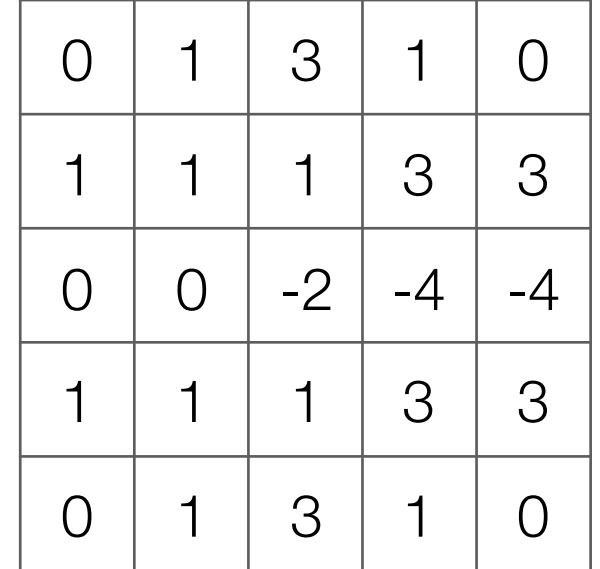

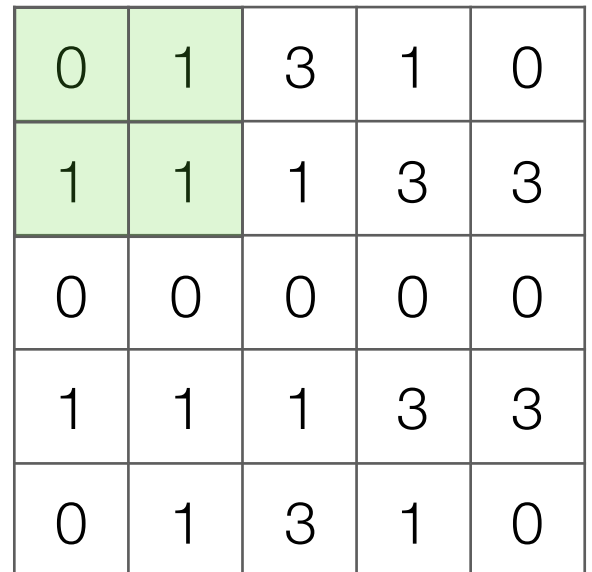

Output image after ReLU

Input image

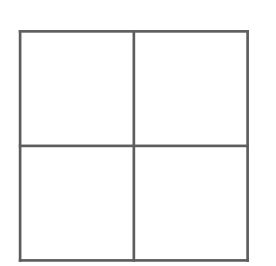

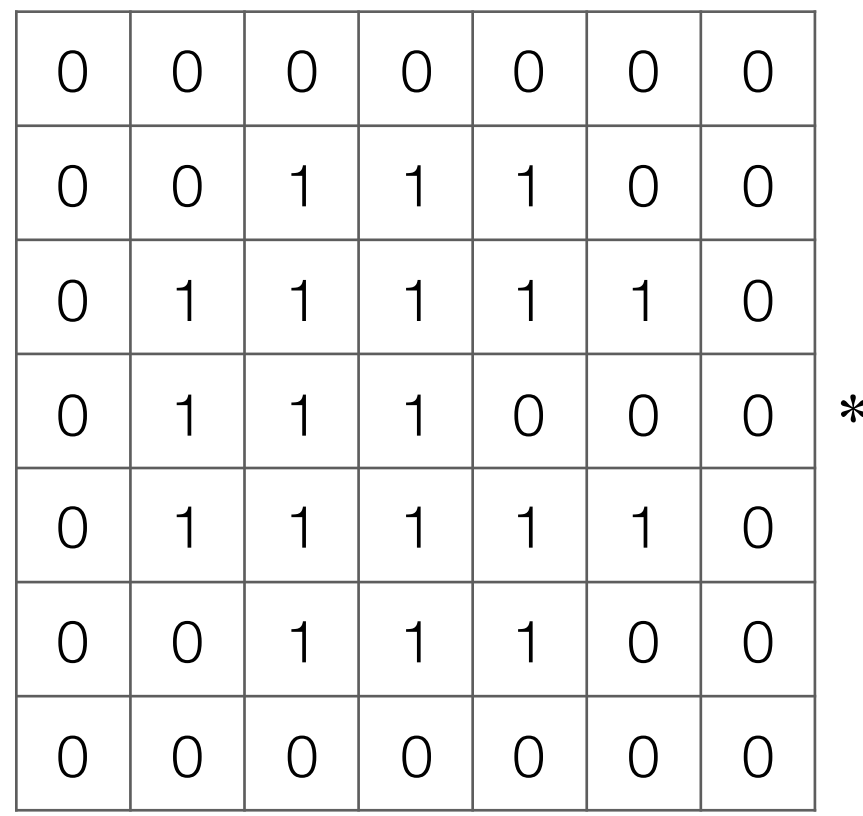

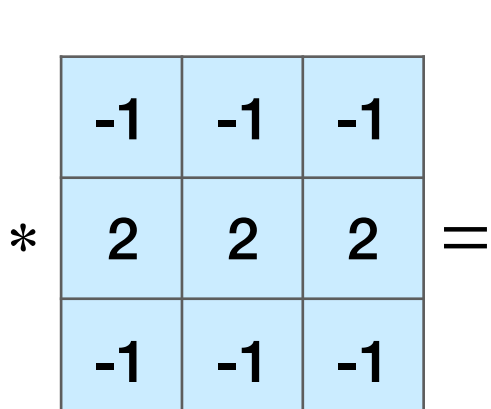

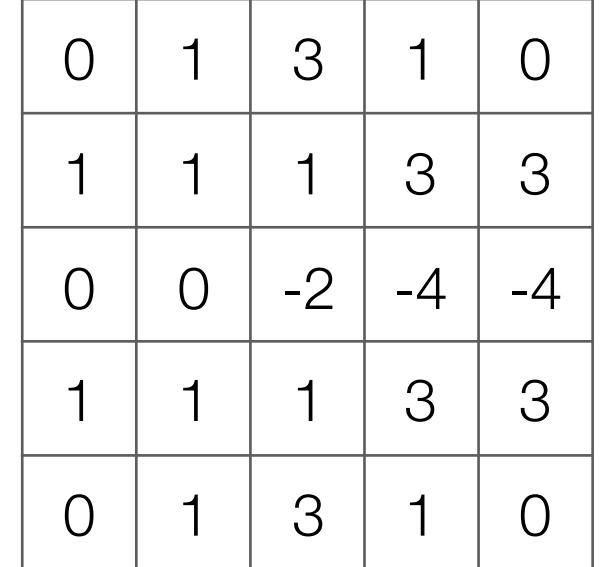

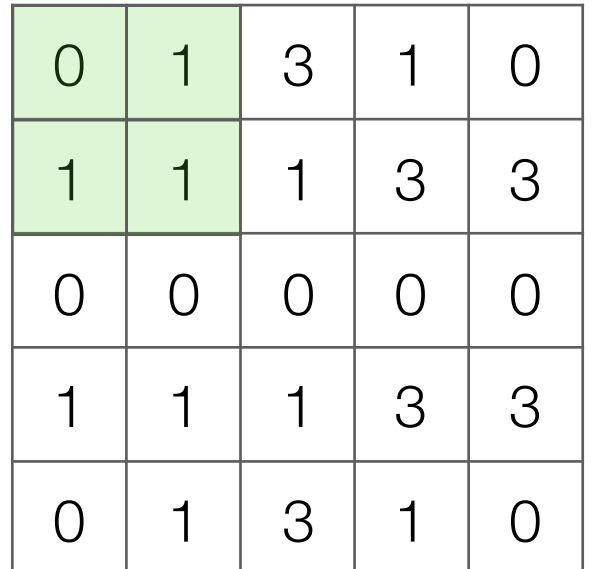

Output image after ReLU

Input image

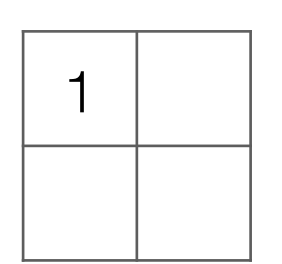

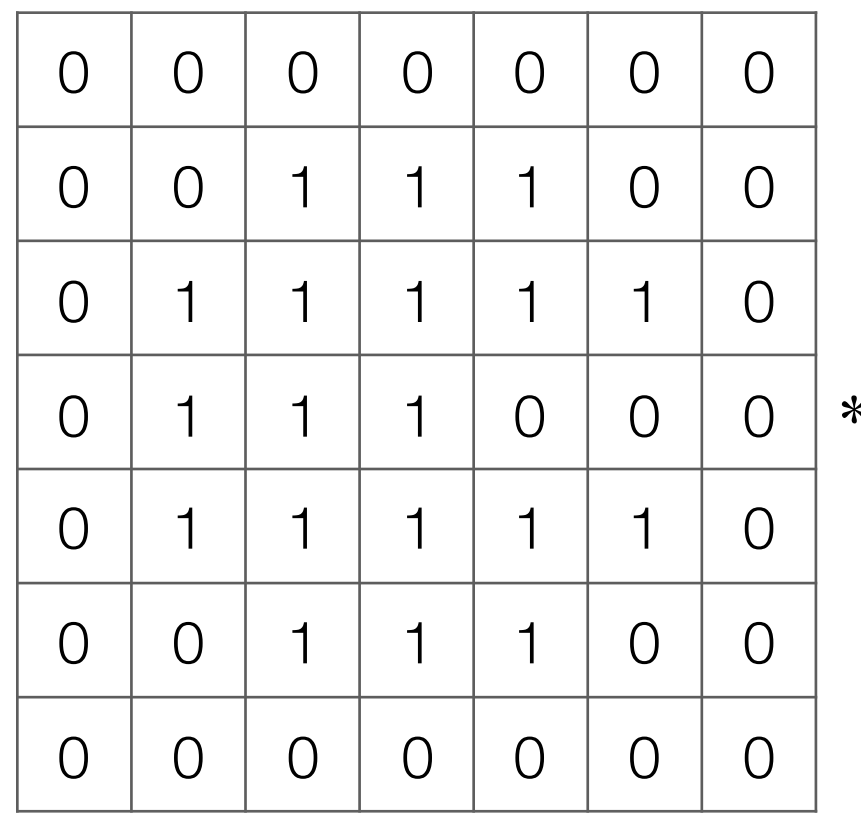

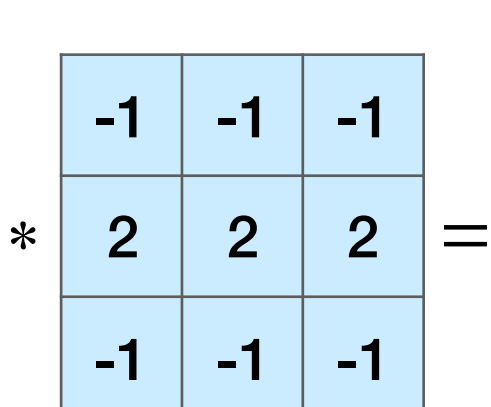

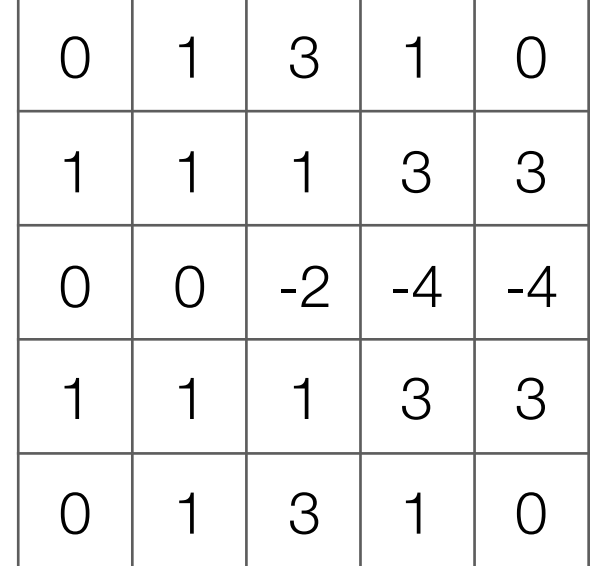

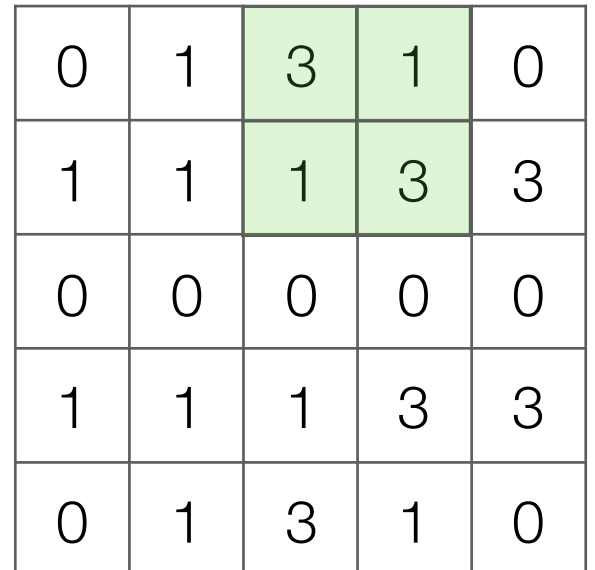

Output image after ReLU

Input image

 $1 \mid 3$ 

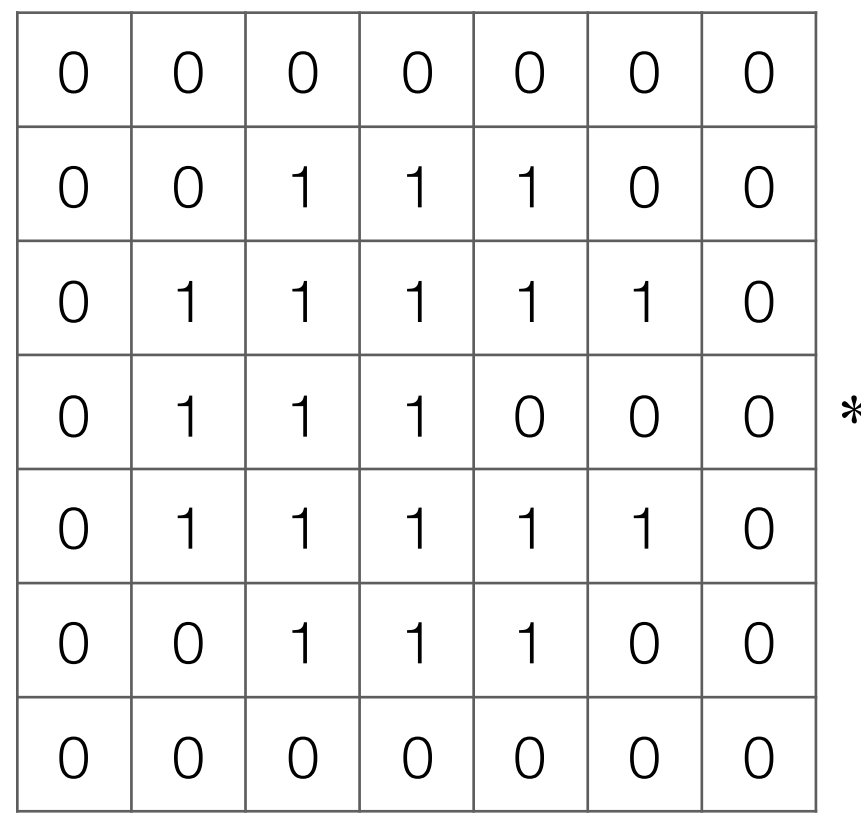

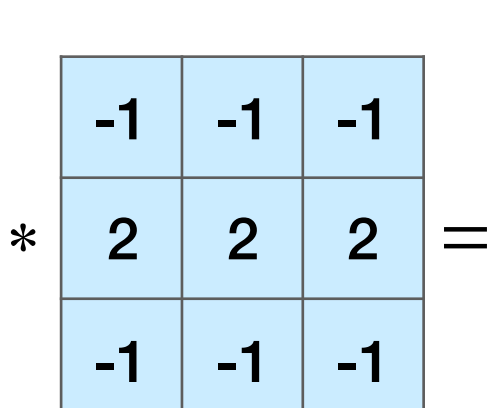

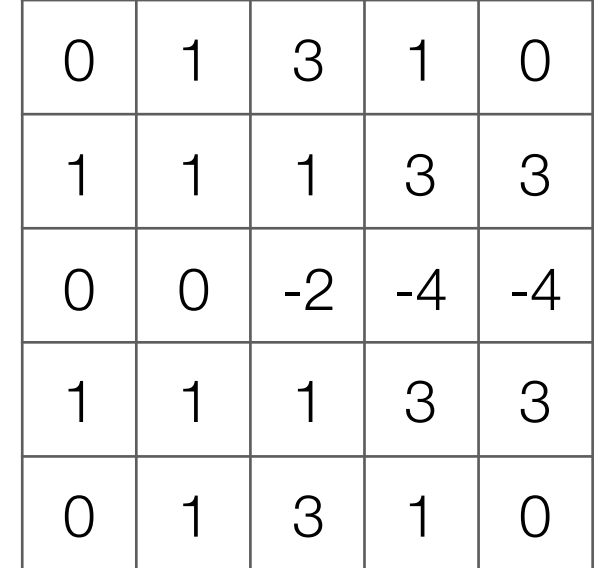

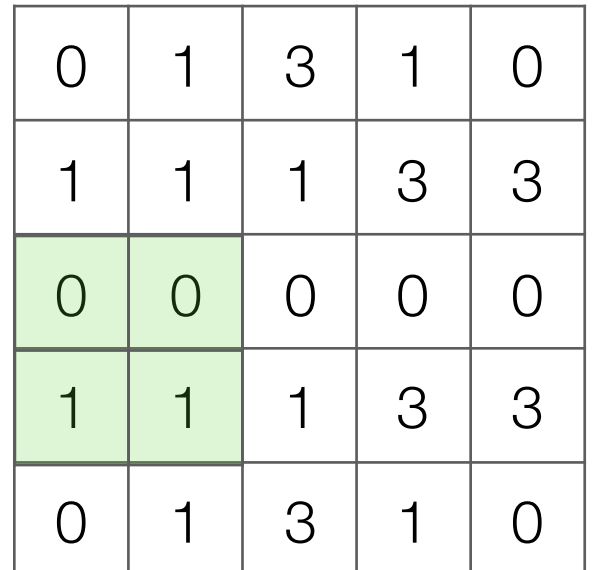

Output image after ReLU

Input image

 $1 \mid 3$ 

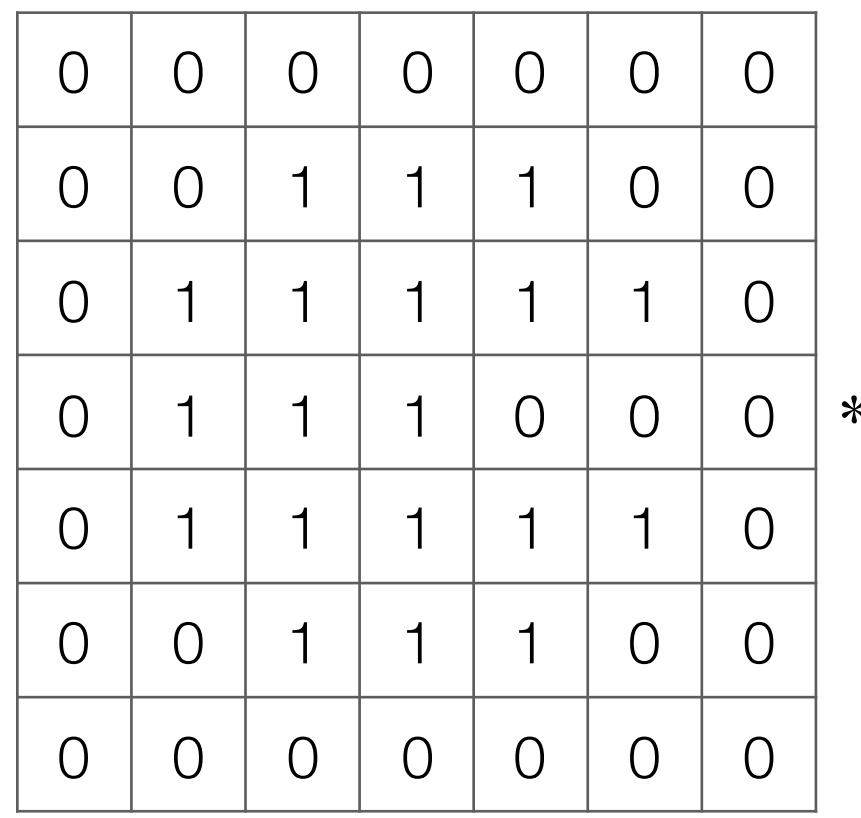

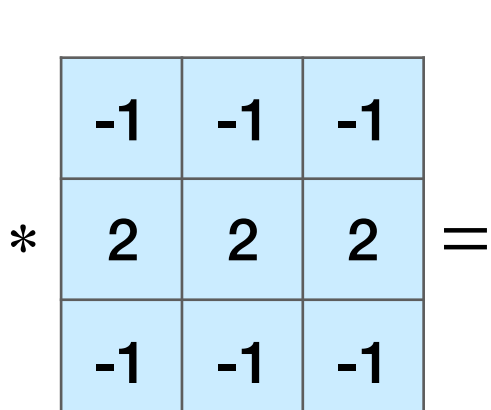

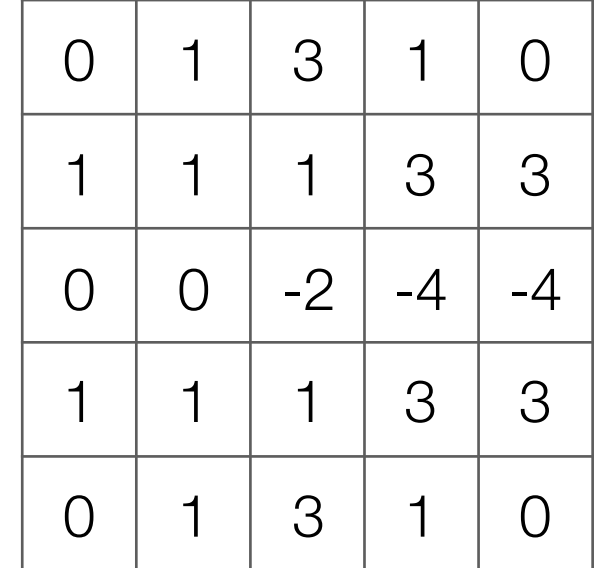

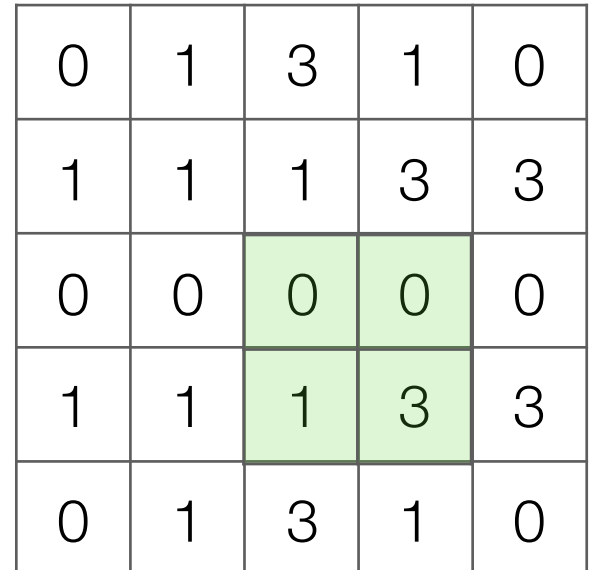

Output image after ReLU

Input image

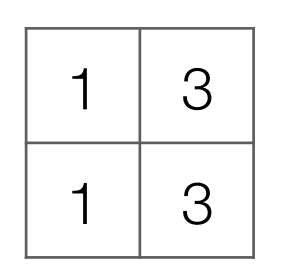

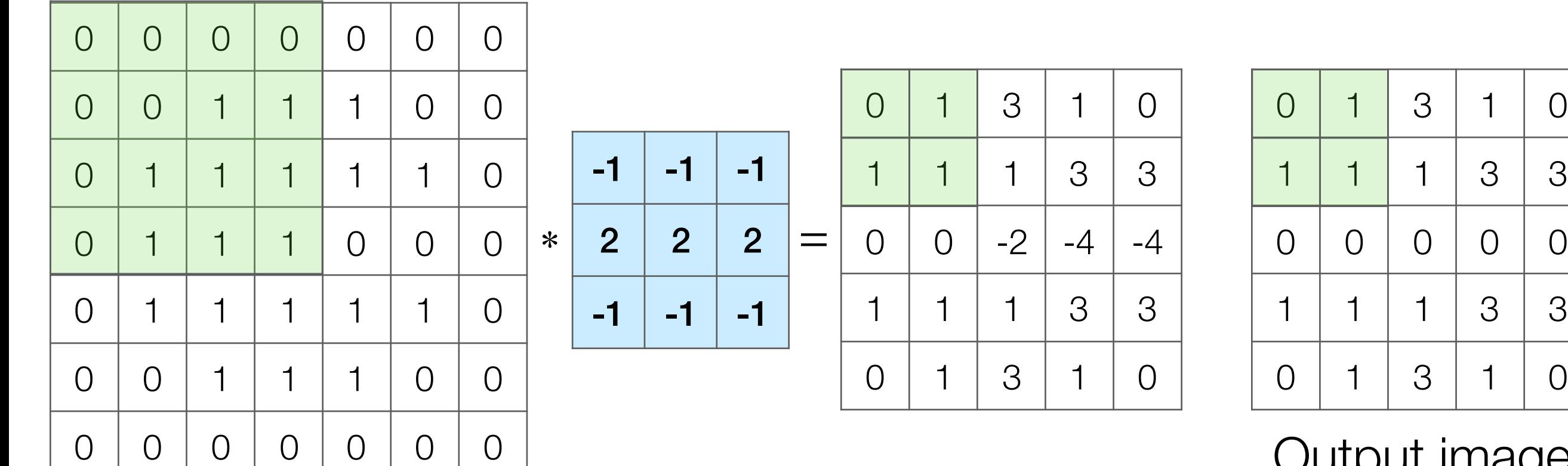

Input image

Output image after ReLU

What numbers were involved in computing this 1? -

In this example: 1 pixel in max pooling output captures information from 16 input pixels!

Example: applying max pooling again results in a single pixel that captures info from entire input image!  $1 \mid 3$  $1 \mid 3$ 

# Basic Building Block of CNN's

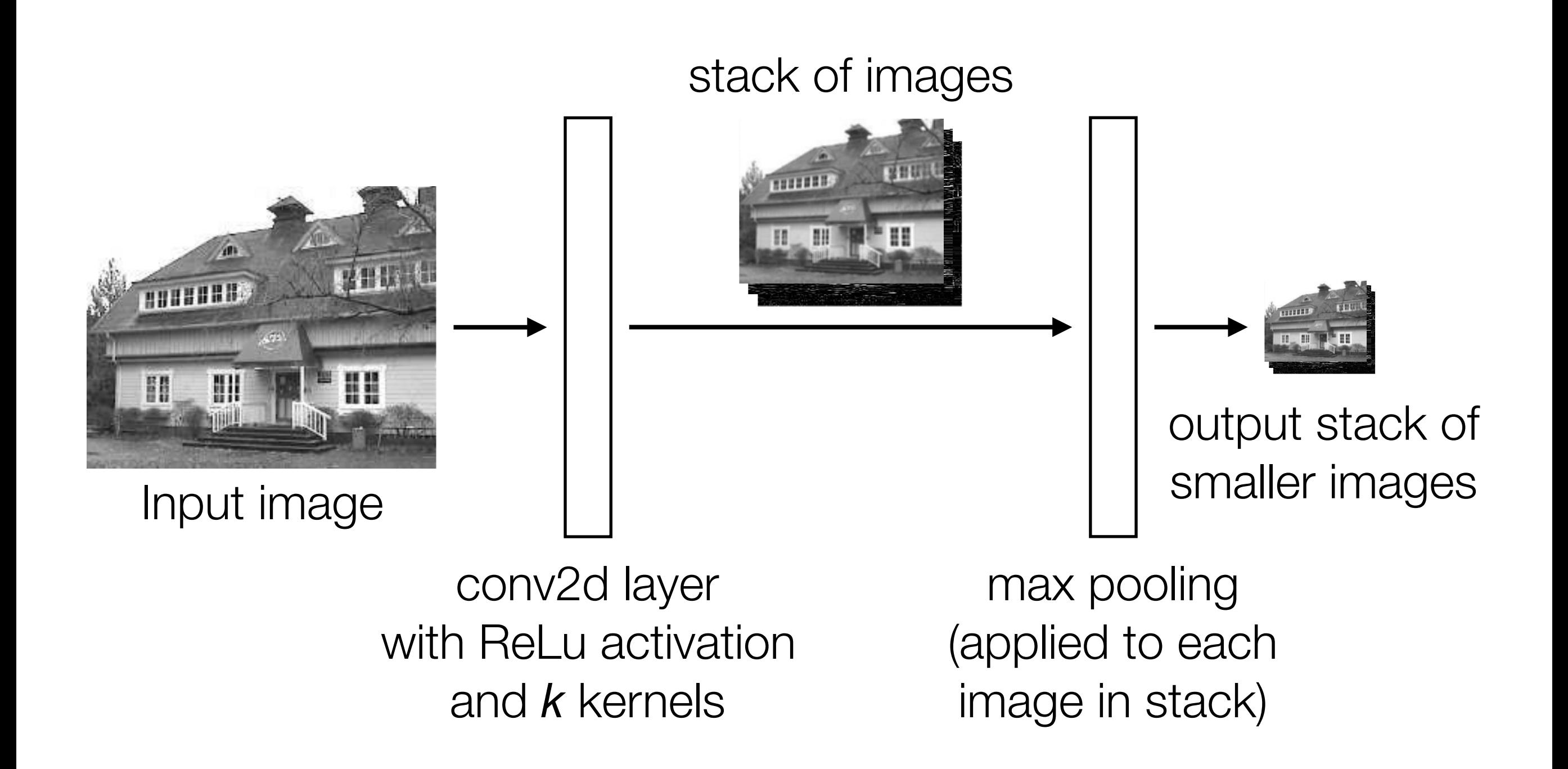

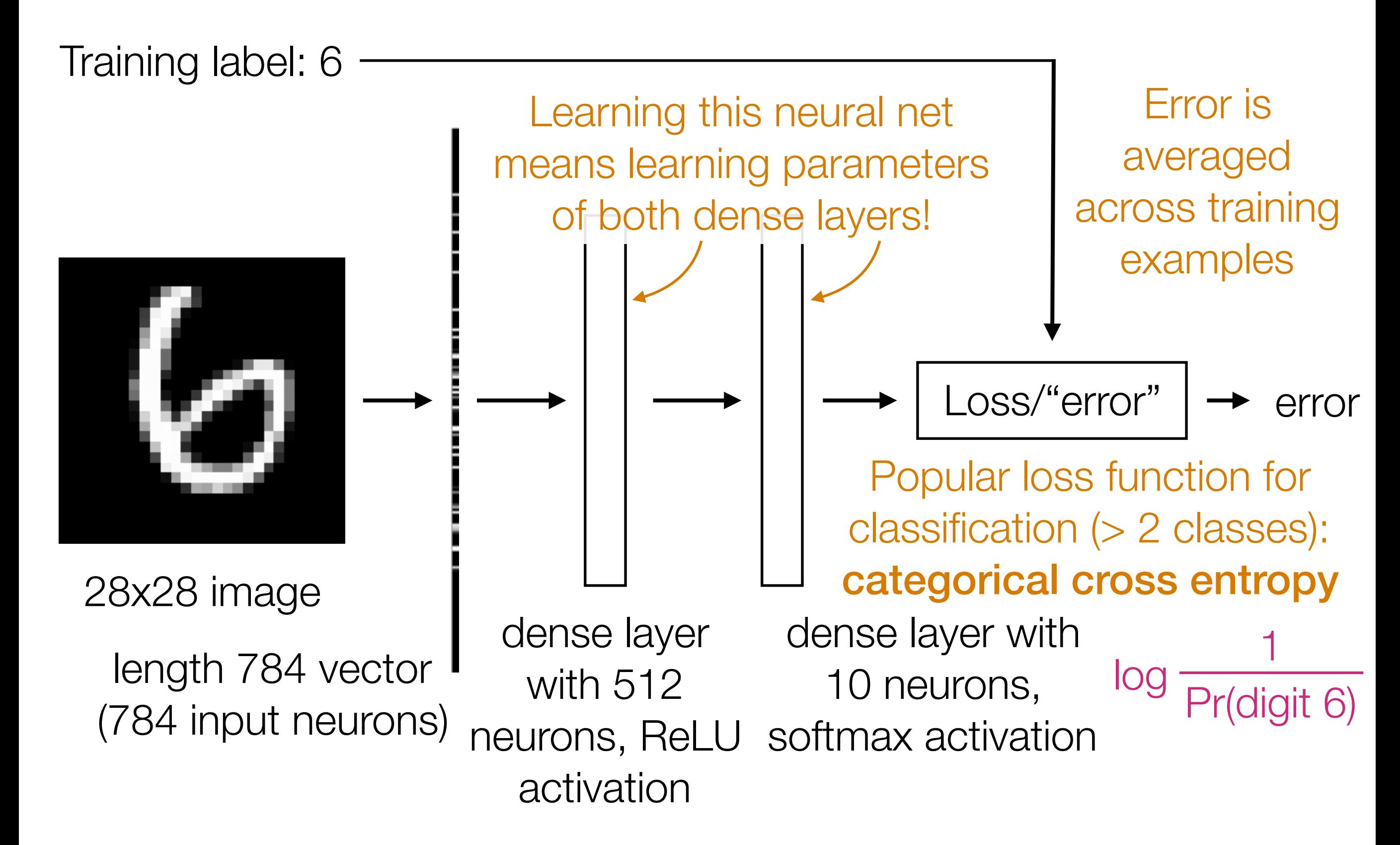

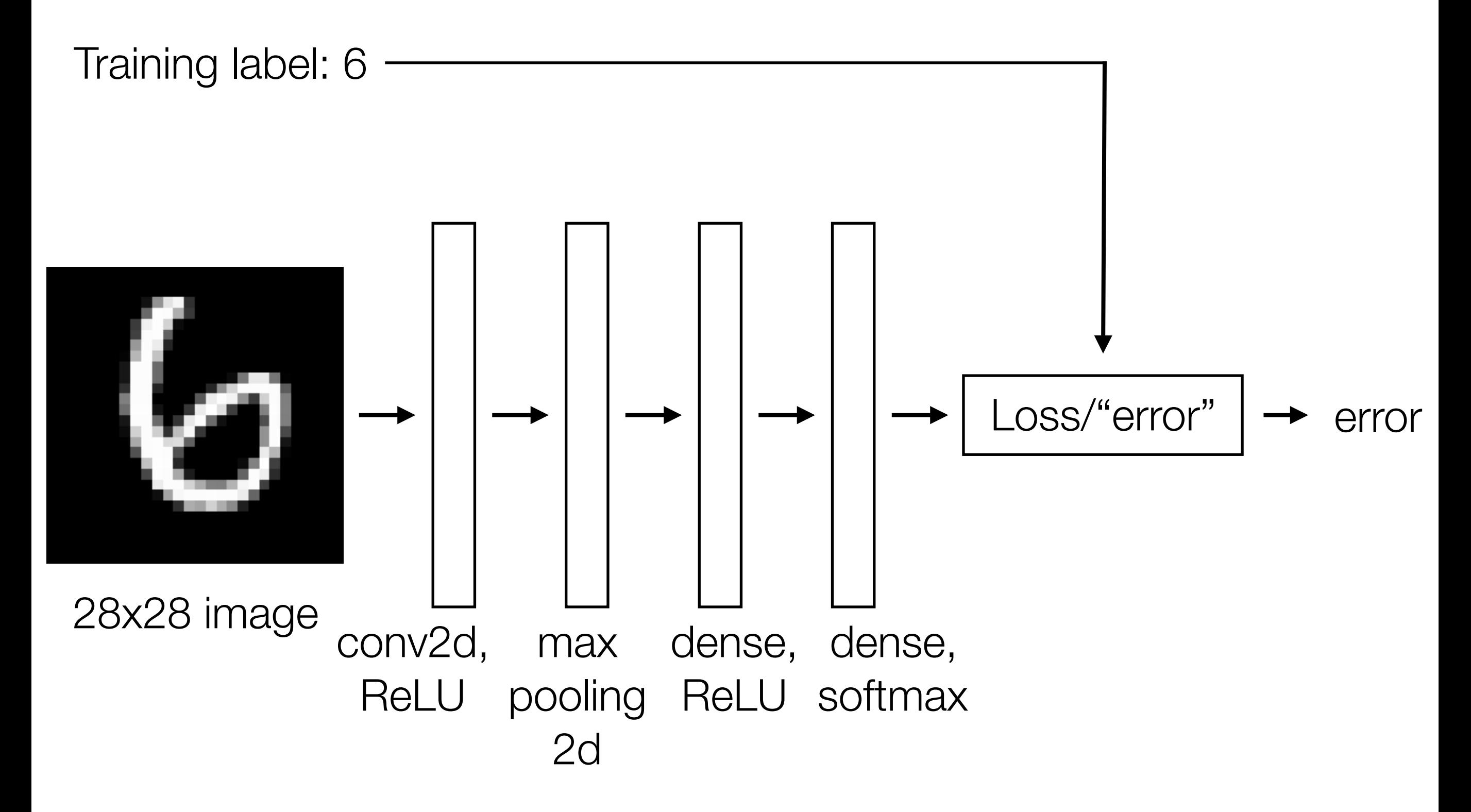

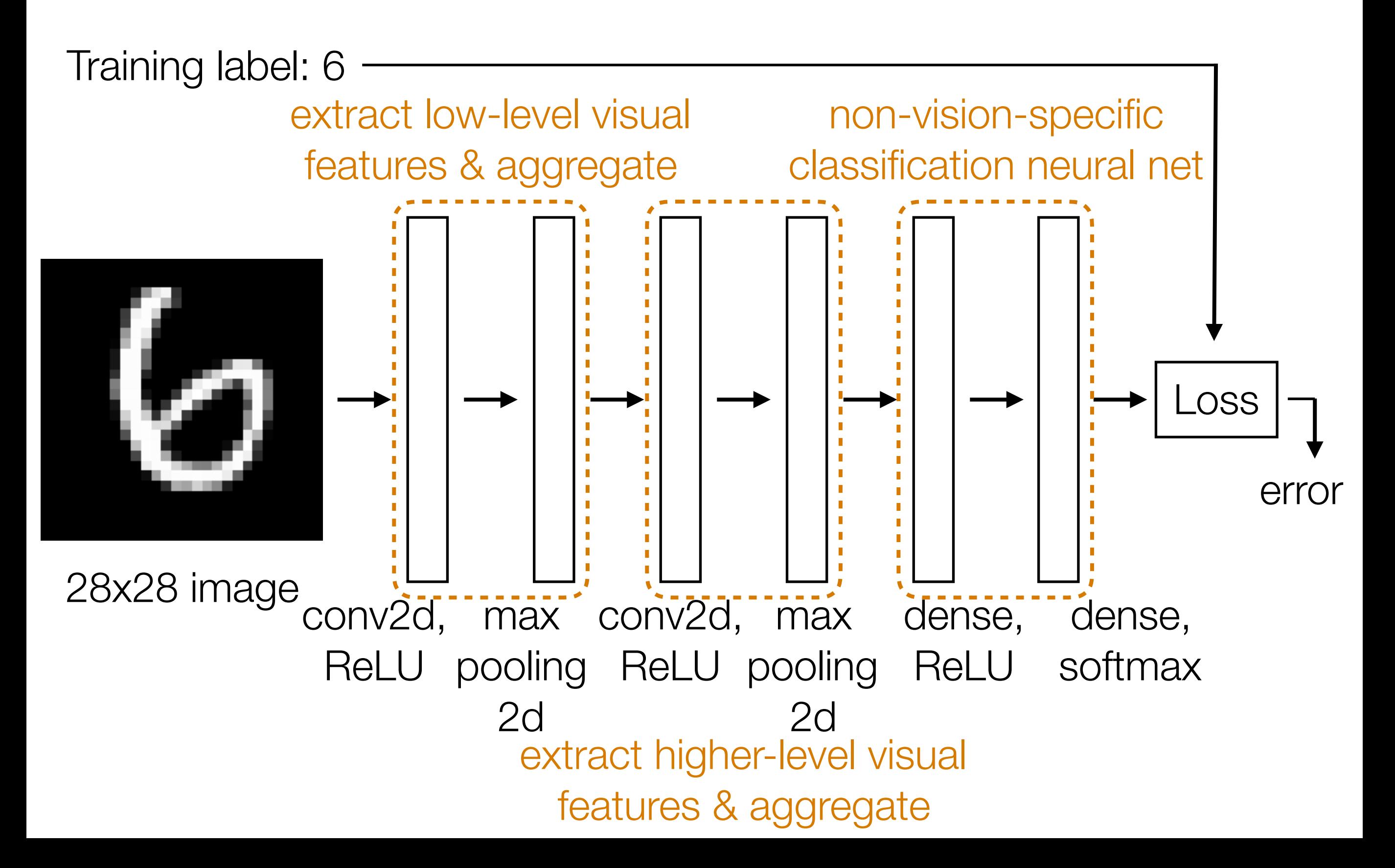

### CNN Demo

# CNN's

- Learn convolution filters for extracting simple features
- Max pooling aggregates local information
- Can then repeat the above two layers to learn features from increasingly higher-level representations
- Convolution filters are shift-invariant
- In terms of invariance to an object shifting within the input image, this is roughly achieved by pooling

# Recurrent Neural Networks (RNNs)

#### What we've seen so far are "feedforward" NNs

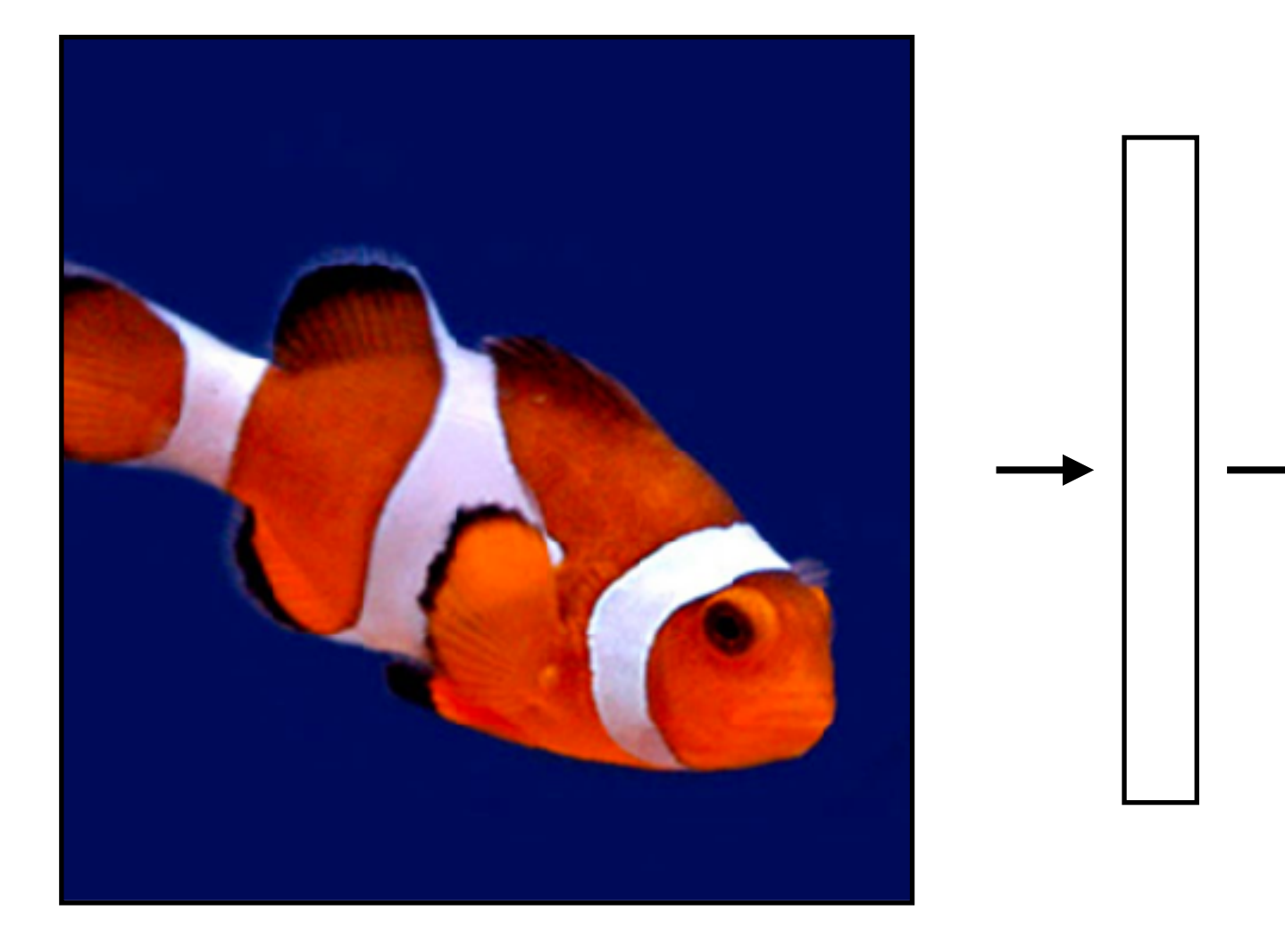

#### What we've seen so far are "feedforward" NNs

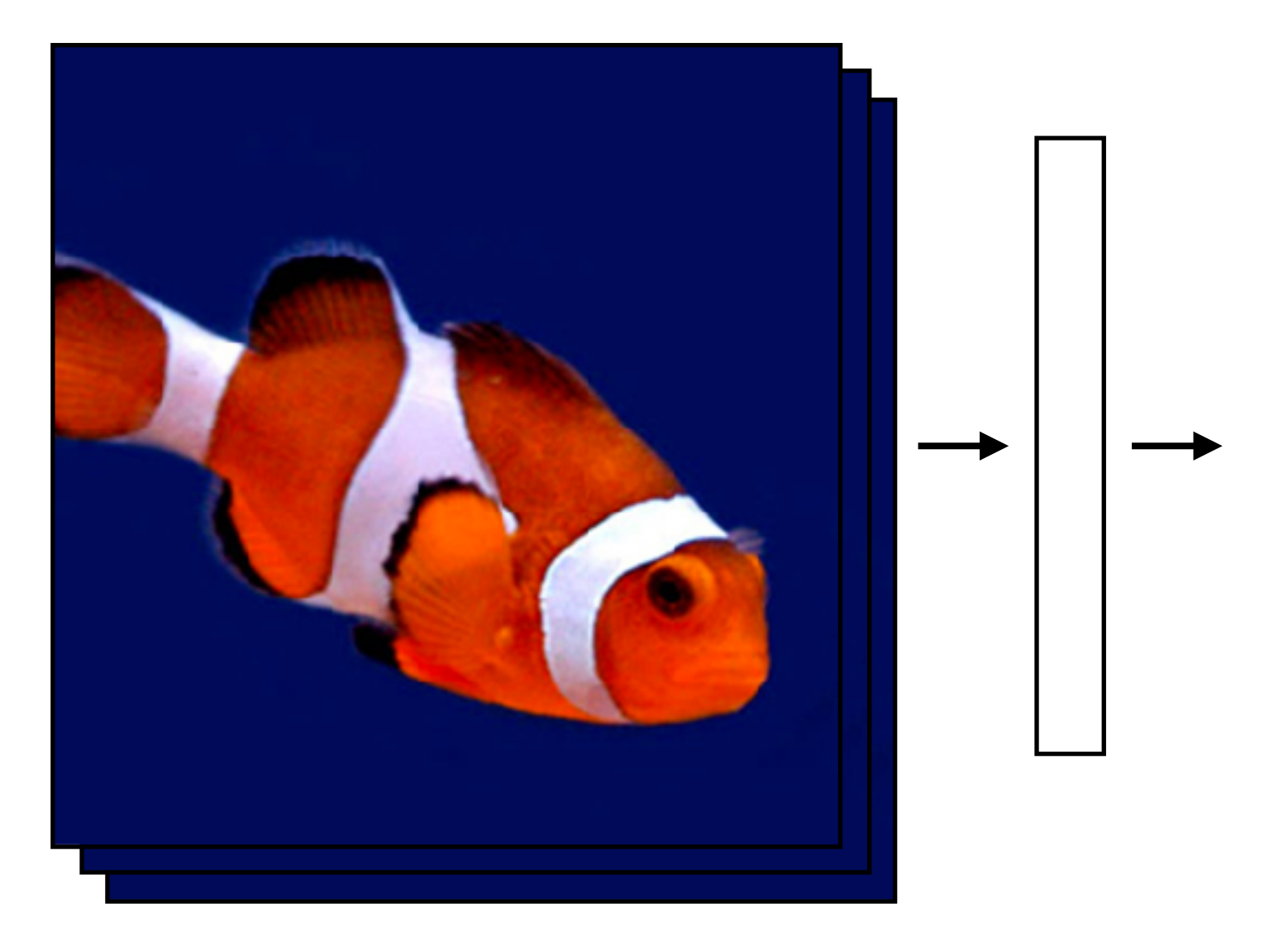

What if we had a video?

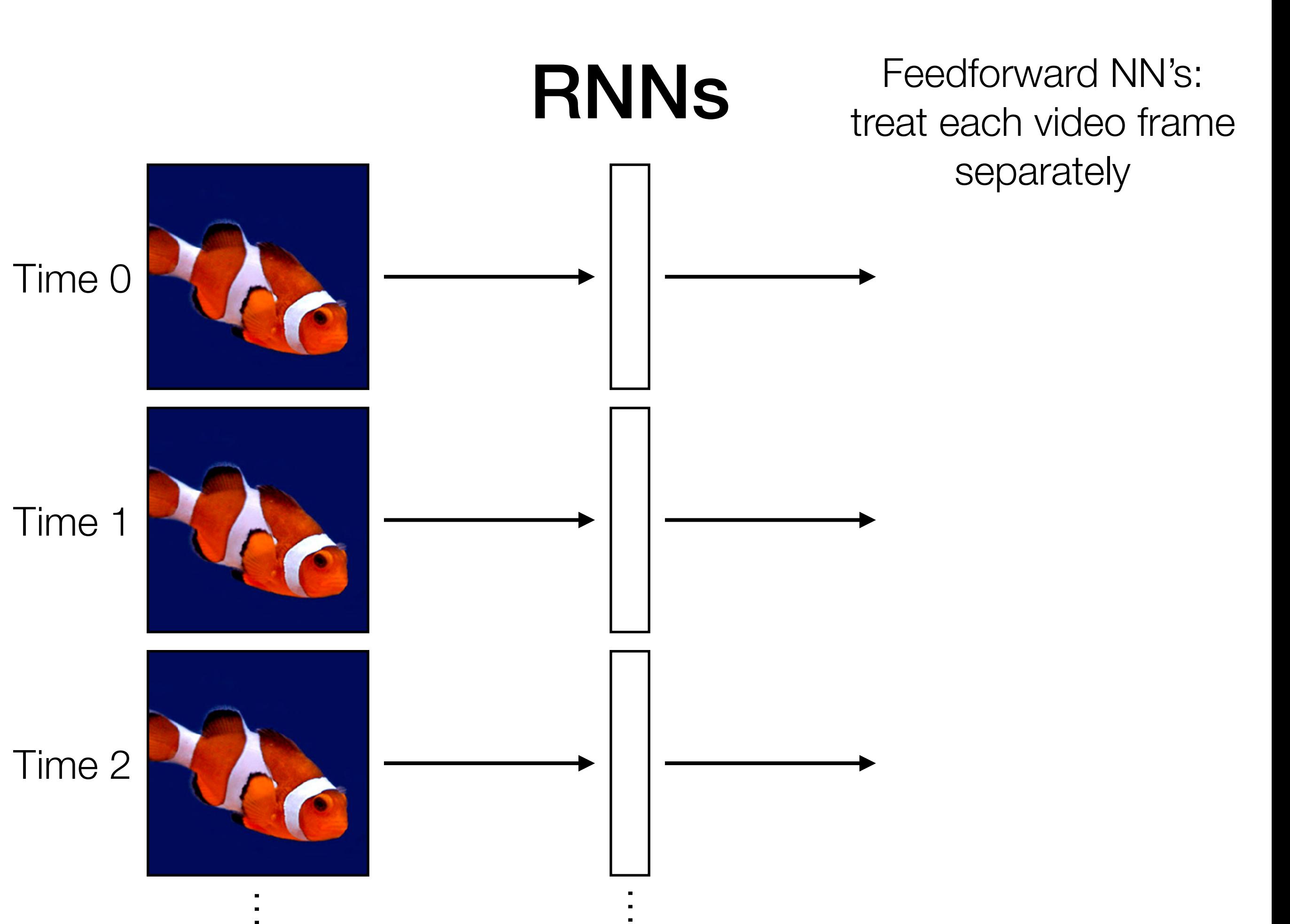

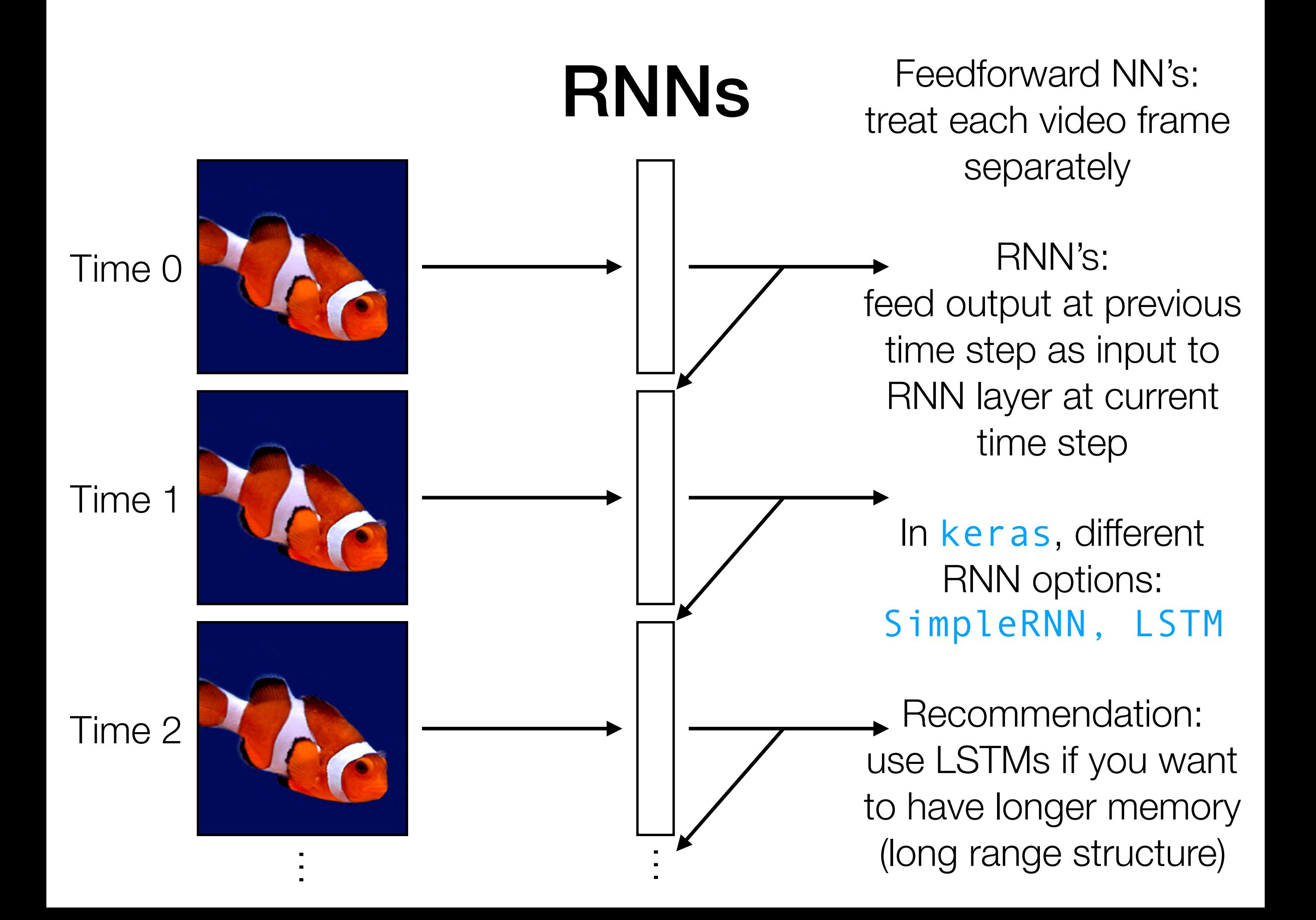

RNNs Feedforward NN's: treat each video frame separately

#### RNN's:

readily chains together with other neural net layers

feed output at previous time step as input to RNN layer at current time step

In keras, different RNN options: SimpleRNN, LSTM

Recommendation: use LSTMs if you want to have longer memory (long range structure)

Time series

LSTM layer

like a dense layer that has memory

RNNs Feedforward NN's: treat each video frame separately

#### RNN's:

readily chains together with other neural net layers

N<br>N<br>O

feed output at previous time step as input to RNN layer at current time step

In keras, different RNN options: SimpleRNN, LSTM

Recommendation: use LSTMs if you want to have longer memory (long range structure)

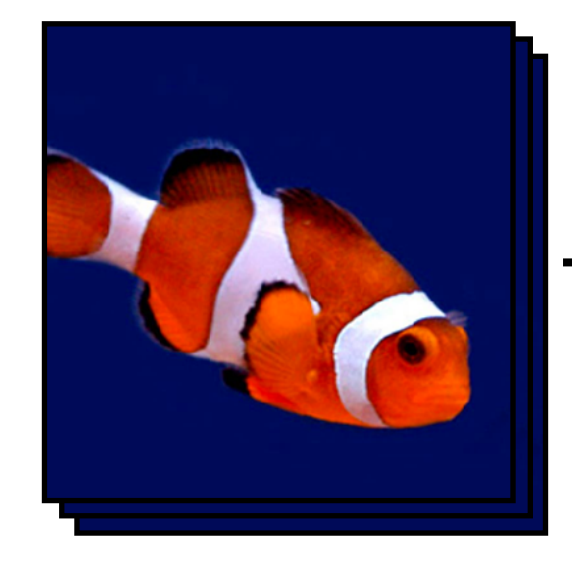

Time series

LSTM layer

like a dense layer that has memory

RNNs Feedforward NN's: treat each video frame separately

#### RNN's:

readily chains together with other neural net layers

N<br>N<br>O

feed output at previous time step as input to RNN layer at current time step

In keras, different RNN options: SimpleRNN, LSTM

Recommendation: use LSTMs if you want to have longer memory (long range structure)

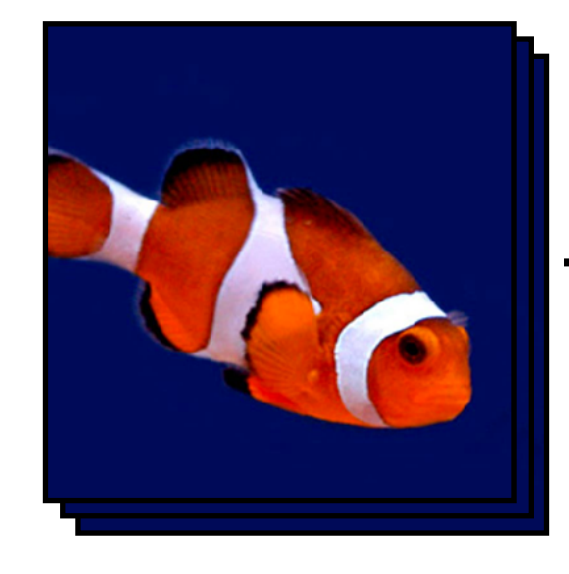

Time series

LSTM layer

Classifierlassif

like a dense layer that has memory

Example: Given text (e.g., movie review, Tweet), figure out whether it has positive or negative sentiment (binary classification)

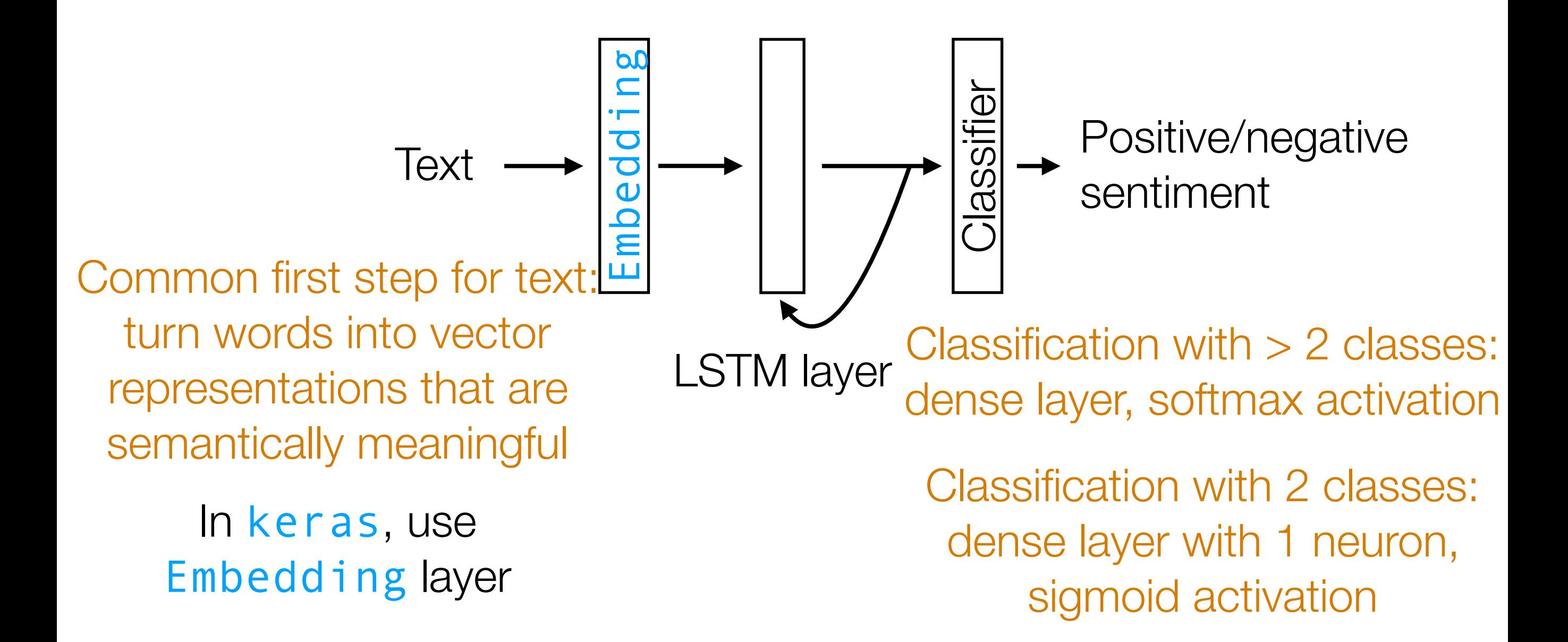

Demo

- Neatly handles time series in which there is some sort of global structure, so memory helps
	- If time series doesn't actually have global structure, performance gain from using RNNs could be little compared to using 1D CNNs
- An RNN layer should be chained together with other layers that learn a semantically meaningful interpretation from data (e.g., CNNs for images, word embeddings like word2vec/ GloVe for text)

Suppose the neural network has a single real number parameter *w*

Loss/"error" of the neural network *L*(*w*)

tangent line The skier should move rightward (*positive* direction) The derivative at the skier's position is *negative* The skier wants to get to the lowest point

initial guess of

good parameter setting

> In general: the skier should move in *opposite* direction of derivative

In higher dimensions, this is called gradient descent

Suppose the neural network has a single real number parameter *w*

Loss/"error" of the neural network *L*(*w*)

Suppose the neural network has a single real number parameter *w*

Loss/"error" of the neural network *L*(*w*)

Suppose the neural network has a single real number parameter *w*

Loss/"error" of the neural network *L*(*w*)

Suppose the neural network has a single real number parameter *w*

Loss/"error" of the neural network *L*(*w*)

In general: not obvious what error landscape looks like!  $\rightarrow$  we wouldn't know there's a better solution beyond the hill

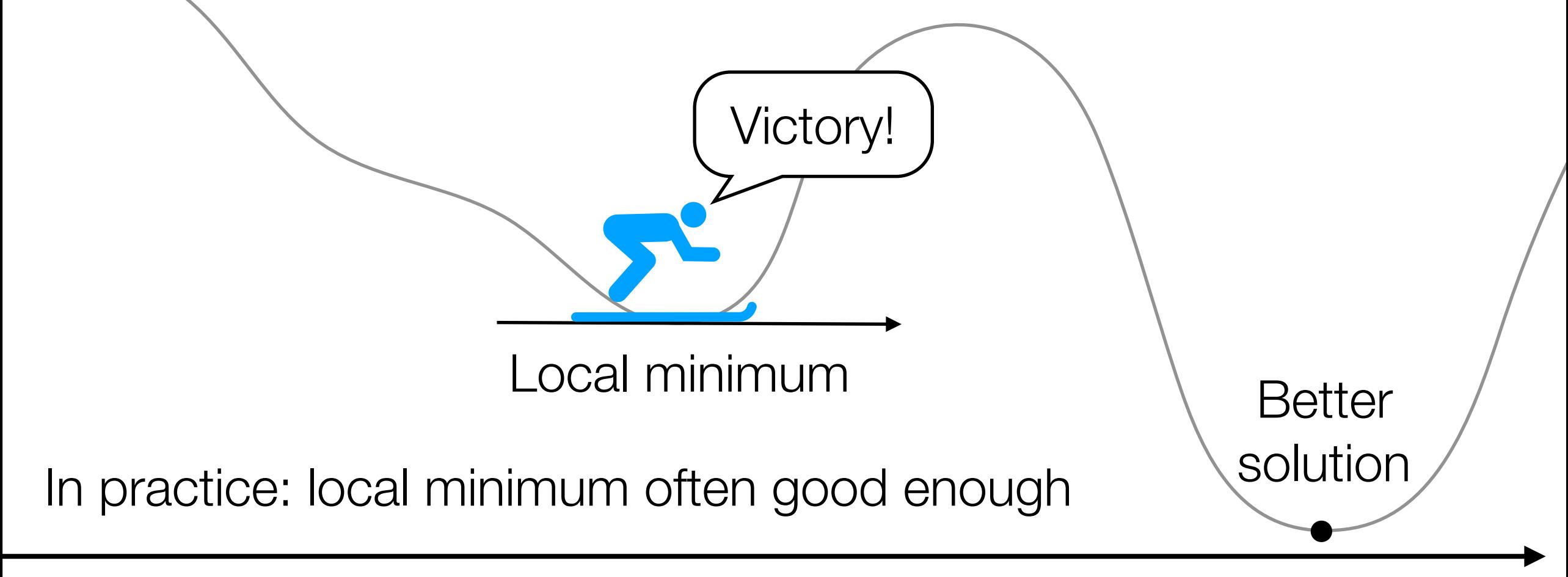

2D example of gradient descent

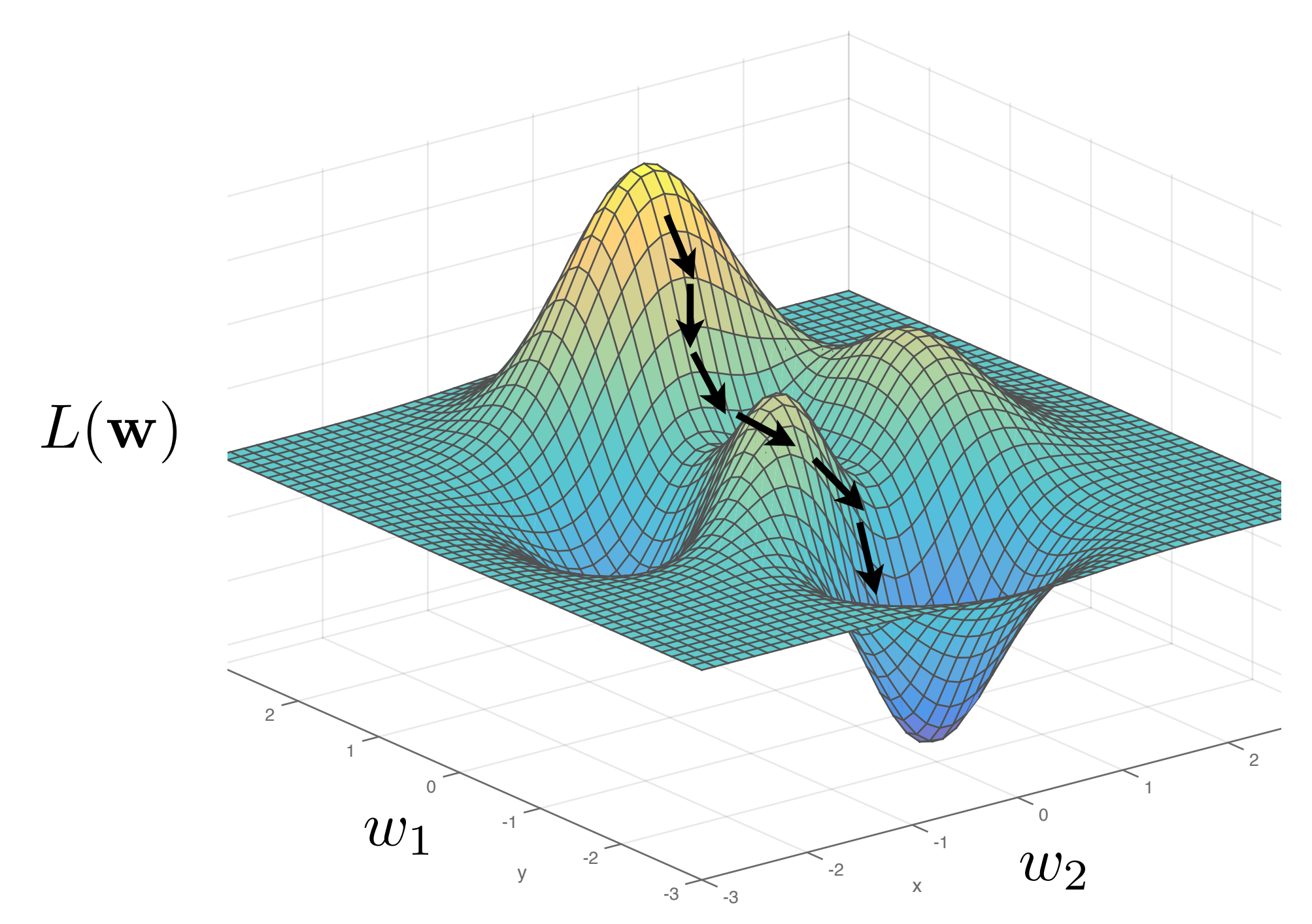

Slide by Phillip Isola

Remark: In practice, deep nets often have > *millions* of parameters, so *very* high-dimensional gradient descent

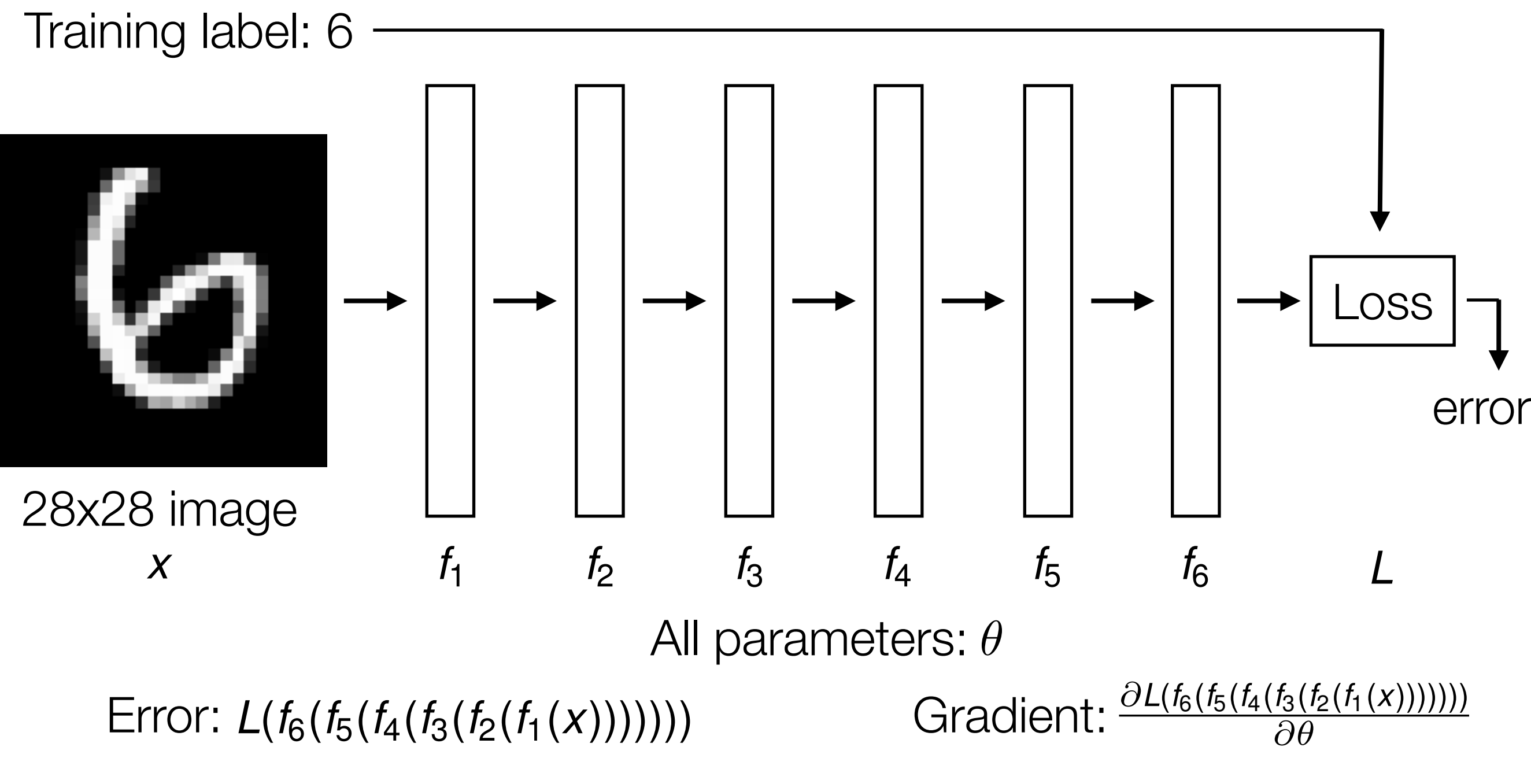

Automatic differentiation is a crucial component to learning deep nets! Careful derivative chain rule calculation: back-propagation algorithm

# Dealing with Small Datasets

- Data augmentation
	- Generate perturbed versions of your training data (e.g., for images, add mirrored versions of images, rotated versions, etc) to get larger training dataset
- Fine tune
	- Is there an existing pre-trained neural net on a similar task? If so, reuse pre-trained model and modify the neural net slightly and train (using existing weights as initialization)

# Lots More to Deep Learning

- Extremely important bit we haven't covered: visualizing what the deep net learned
- Some other cool ideas:
	- Self-supervised learning: remove parts of the data and predict the missing parts from the other parts (this is the key idea for word2vec!) — no training labels required!
	- Generative adversarial networks: 2 deep nets, one that learns a generative process for data, and another that tries to classify whether a data point is generated (synthetic) or real
	- Deep reinforcement learning: train AI to play Go and other games, also important in robotics

# The Future of Deep Learning

- Deep learning currently is still limited in what it can do the layers do simple operations and have to be differentiable
	- How do we make deep nets that generalize better?

- Still lots of engineering and expert knowledge used to design some of the best systems (e.g., AlphaGo)
	- How do we get away with using less expert knowledge?
- How to properly do lifelong learning?

#### 95-865

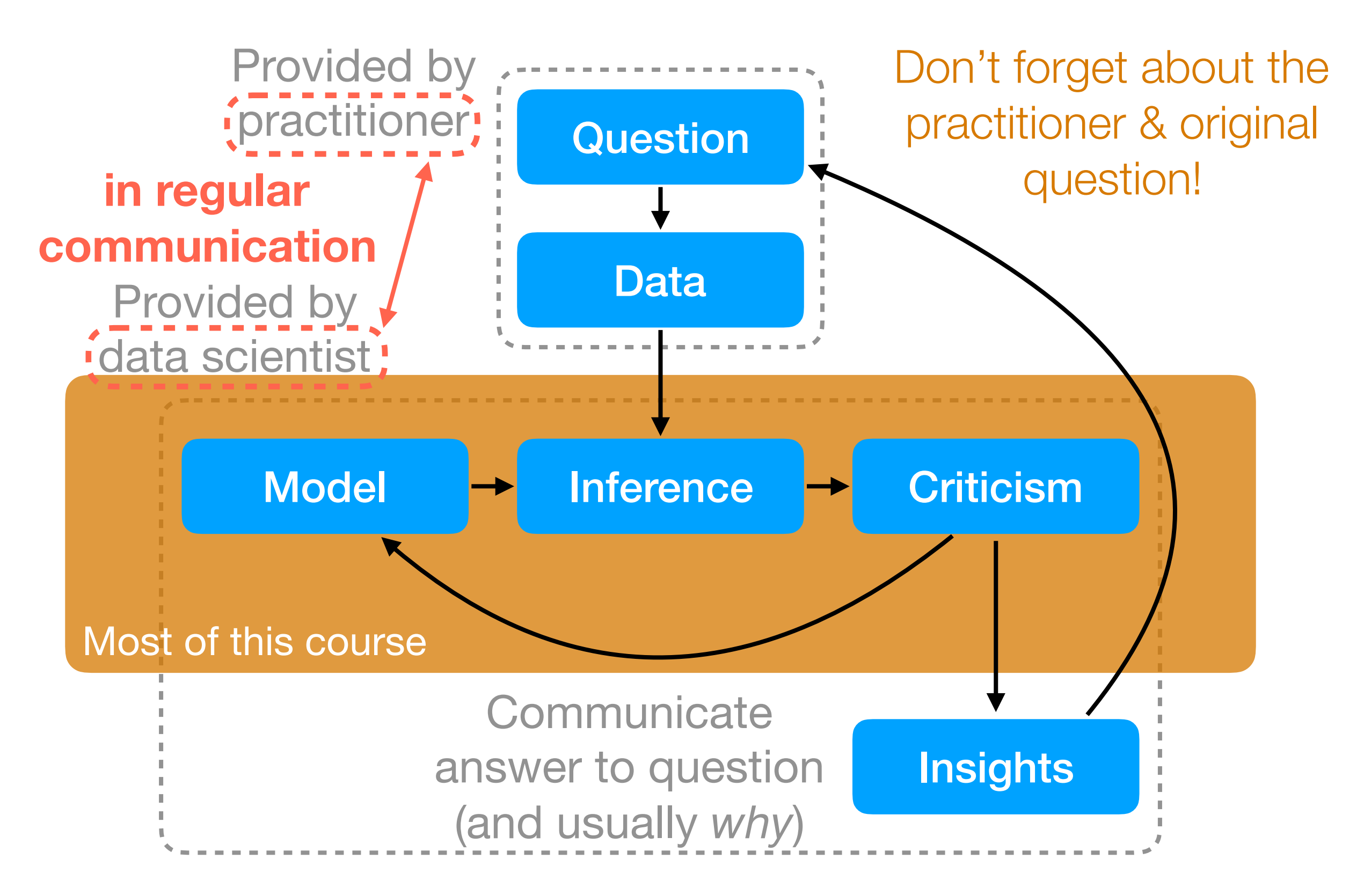

# 95-865 Some Parting Thoughts

- Remember to visualize different steps of your data analysis pipeline — very helpful when you're still debugging
- Often times in practice there may be little or no training labels
	- Is it possible to predict certain parts of the data from other parts? (Some times, we can set up a self-supervised task)
	- If we have to manual label, what's the best way to do it?
- Usually there are *tons* of models that you could try
	- It's good practice to come up with quantitative metrics that make sense for the problem you're trying to solve, and for which you can evaluate models using a prediction task on held-out data

#### Thanks for being a beta tester!